# **X1 – PROMIENIOWANIE X**

# **I. Promieniowanie charakterystyczne X**

Promieniowaniem X nazywa się promieniowanie elektromagnetyczne o długości fali od około  $\lambda$ =0.1 Å do 100 Å (1 Å = 1 Angstrom = 10<sup>-10</sup> m). Zakres ten z jednej strony przechodzi płynnie w nadfiolet, z drugiej w promieniowanie gamma. Przeliczenie podanych wyżej długości fali na energie fotonów, zgodnie ze wzorem

 $E[J] = h c / \lambda$ , lub  $E[eV] = h c / \lambda e$ ,

gdzie

 $c = 3.00 \cdot 10^8$  m/s jest prędkością światła w próżni,  $h = 6.62 \cdot 10^{-34}$  J·s jest stałą Plancka,  $e = 1.6 \cdot 10^{-19}$  C jest ładunkiem elektronu, daje wartości energii od 120 keV do 0.12 keV.

Są dwa podstawowe zjawiska, w których powstaje promieniowanie X. Po pierwsze naładowane, przyspieszane cząstki emitują promieniowanie elektromagnetyczne, jak to wynika z równań elektrodynamiki. Taka sytuacja ma miejsce na przykład wtedy, gdy elektrony rozpędzone w lampie rentgenowskiej uderzają w katodę i zderzając się z atomami gwałtownie wytracają swoją prędkość. Powstające promieniowanie hamowania (bremsstrahlung) ma ciągły rozkład widmowy, to znaczy energie emitowanych fotonów przyjmują różne wartości w dość szerokim zakresie.

Drugim źródłem promieniowania X są przejścia elektronów między różnymi stanami energetycznymi w atomach. Jeżeli z jednej z wewnętrznych powłok atomu w jakikolwiek sposób zostanie usunięty elektron, to wolne miejsce będzie szybko zapełnione przez elektron z innej, bardziej oddalonej od jądra powłoki. Przeskokowi elektronu pomiędzy dwoma poziomami energetycznymi towarzyszy emisja fotonu o energii  $E<sub>X</sub>$  równej różnicy energii wiązania elektronu na tych poziomach  $E_X = E_2 - E_1$ . Promieniowanie to jest dyskretne, to znaczy emitowane są tylko fotony o ściśle określonych energiach. Co więcej, wartości energii powłok elektronowych są zdeterminowane przez to z jakim pierwiastkiem mamy do czynienia, a więc energie emitowanych fotonów są charakterystyczne dla danego pierwiastka. Można to wykorzystać do identyfikacji składu pierwiastkowego badanej próbki.

Dziura w wewnętrznej powłoce elektronowej może powstać na skutek wybijania elektronów z atomu przez strumień cząstek padających na próbkę. Można to tego używać strumienia elektronów, protonów czy cząstek alfa. Innym efektem prowadzącym do powstania dziury w powłoce K może być rozpad jądra poprzez wychwyt elektronu (EC, Electron Capture) lub rozpad β co prowadzi do wyrwania jednego lub kilku elektronów z powłok atomowych.

### **Powłoki atomowe i przejścia elektronowe**

W prostym modelu, atom może być opisany jako dodatnio naładowane jądro otoczone przez powłoki z ujemnie naładowanych elektronów. Powłoki nazywane są K, L, M, N, ... poczynając od wewnętrznej, najmocniej związanej powłoki. W dokładniejszym opisie jądro otoczone jest przez elektrony tworzące orbitale, i tylko niektóre z nich mają sferyczną symetrię. Każdy stan elektronowy jest opisany przez liczby kwantowe, które dokładnie go definiują. Są to kolejno

- *n* główna liczba kwantowa. Liczba *n* przyjmuje całkowite dodatnie wartości = 1, 2, 3 ... oraz definiuje powłoki, dla *n* = 1 jest powłoka K, dla *n* = 2 powłoka L itd.
- *l* orbitaly moment pędu. Dla danej powłoki liczba *l* przyjmuje wartości całkowite od 0 do *n* 1 i kolejne orbitale oznaczane są s (dla *l*=0), p (*l*=1), d (*l*=2), f (*l*=3).
- *m* magnetyczna liczba kwantowa, przyjmująca wartości od –*l*, ..., *l.*
- *s* spin elektronu s =  $+\frac{1}{2}$  lub s =  $-\frac{1}{2}$ .
- *j* całkowity moment pędu elektronu,  $\mathbf{j} = \mathbf{l} + \mathbf{s}$ , co dla spinu ½ daje  $\mathbf{j} = \mathbf{l} \pm \mathbf{v}_2$ .

Spośród wszystkich przejść między stanami elektronowymi najbardziej prawdopodobne są przejścia dipolowe. Dla przejść dipolowych muszą zachodzić następujące warunki:

zmiana *n* musi być  $\geq 1$ , zmiana *l* musi być –1 lub +1, zmiana *j* musi być –1, 0, lub +1.

Znacznie mniej prawdopodobne (zabronione) są przejścia kwadrupolowe, dla których

 $\Delta l = -2$ , 0 lub 2 oraz  $\Delta i = 0$ , 1 lub 2.

Prawdopodobieństwa poszczególnych przejść są różne, co skutkuje tym, że w mierzonym widmie poszczególne linie mają różne natężenie.

### **Nazewnictwo przejść X, sekwencje linii widmowych ułatwiające rozpoznanie**

Nazwy poszczególnych przejść podane są na przykładzie atomu baru (Z=56) na rysunku poniżej. Najmocniejsze są linie oznaczane Kα1 oraz Kα2. W nazwie litera oznacza powłokę, na którą przechodzi elektron. Nazwy indeksów α1, γ3 , itp. mają historyczne podłoże.

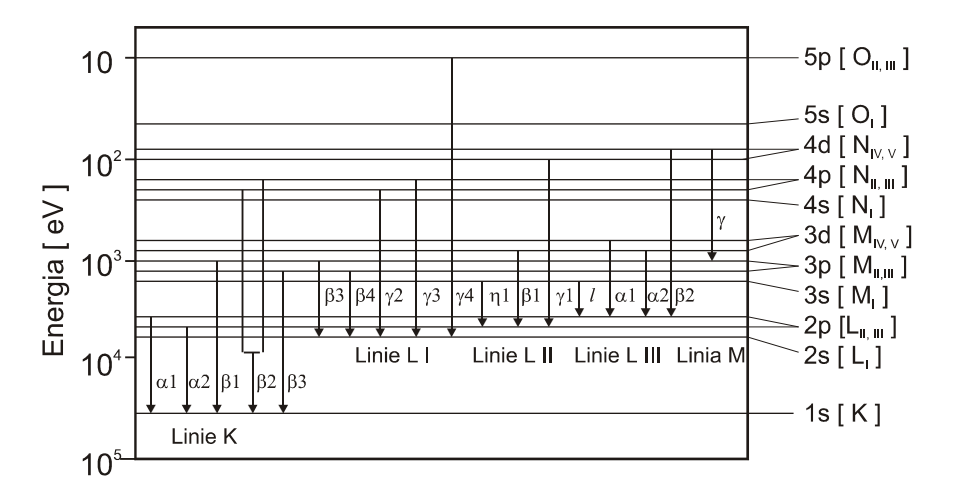

Rys. 1. Nazewnictwo poszczególnych przejść promieniowania X (na przykładzie Ba)

# **Energie przejść X, prawo Moseley'a**

Energie linii widmowych promieniowania X są ściśle związane z energiami wiązania poszczególnych pierwiastków. Dla danego typu przejścia przybliżone energie podaje empiryczne prawo Moseley'a:

 $E$  [ keV ] = *B*  $(Z-1)^2$  gdzie *B* = 0.01042 dla przejścia Kα1, oraz  $B = 0.001494$  dla przejścia Lα1. 100 Kβ2 Kβ1 Kα1

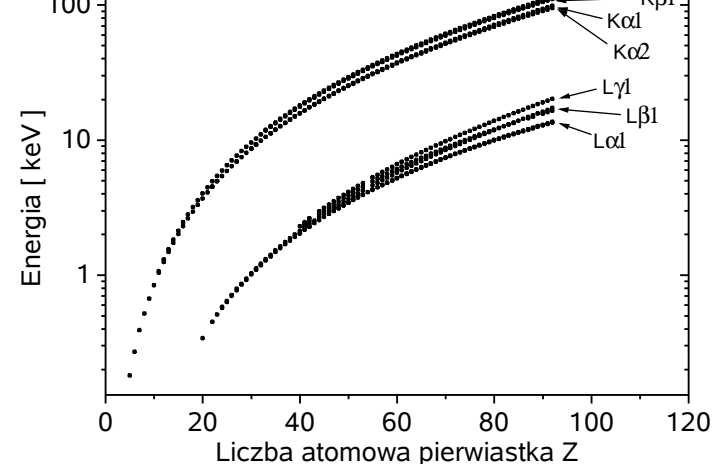

Rys. 2. Energie promieniowanie X dla różnych pierwiastków.

W praktyce przy identyfikacji linii w widmach wygodniej posługiwać stabelaryzowanymi wartościami energii dla poszczególnych przejść. Tablice takie dołączone są do tej instrukcji. W tablicach tych oprócz energii podane są względne intensywności poszczególnych przejść, co bardzo pomaga w identyfikacji zaobserwowanych na widmie pików. Wśród linii danego pierwiastka, względne natężenia wynoszą w przybliżeniu:

Kα1 - 100, Kα2 - 50, Kβ1 - 20, Kβ2 - 5, Kβ3 - 1 dla linii serii K oraz Lα1 - 100, Lα2 - 10, Lβ1 - 50, Lβ2 - 20, Lβ3 - 6, Lβ4 - 5 dla linii serii L.

# **II. Detektory półprzewodnikowe**

To jest dobrze opisane np. w [2] i [3]. Należy wiedzieć jak jest zbudowany detektor półprzewodnikowy i jaka jest idea jego działania.

## **III. Aparatura pomiarowa**

W skład aparatury pomiarowej wchodzi:

• detektor półprzewodnikowy z przedwzmacniaczem ładunkowym. Używany jest detektor germanowy domieszkowany litem, cienki, o dobrej zdolności rozdzielczej, chłodzony ciekłym azotem, w obudowie z okienkiem berylowym. **Uwaga**: okienko berylowe jest **bardzo delikatne** mechanicznie i podatne na korozje. Dlatego **nie wolno** kłaść żadnych próbek bezpośrednio na okienko, ale trzeba na nie położyć najpierw kawałek folii PE lub kartki papieru. Dotyczy to w szczególności pastylek z aktywnością 212Bi.

Od detektora wychodzą trzy kable: jeden do zasilacza wysokiego napięcia (oznaczony H.V.), drugi wyprowadzający impulsy sygnału do układu ADC. Trzeci kabel doprowadza zasilanie przedwzmacniacza napięciem ±12 V, które jest brane z tyłu dowolnego bloczka Linear Amplifier.

- zasilacz wysokiego napięcia (High Voltage Supply) 0–1000 V.
- wzmacniacz liniowy (Linear Amplifier) Tunnelec TC244
- przetwornika ADC Polon 712
- bufora pamieci BWSP200 i sterownika CAMAC firmy Fideltronic (lub ewentualnie jeden układ Elektor Multichannel analyzer 8001S pełniący te same funkcje)
- komputer PC z programem NIC obsługującym pomiar i ułatwiającym analizę wyników. Skrócona instrukcja do tego programu jest dołączona na końcu i wystarczy się z nią zapoznać podczas wykonywania ćwiczenia.

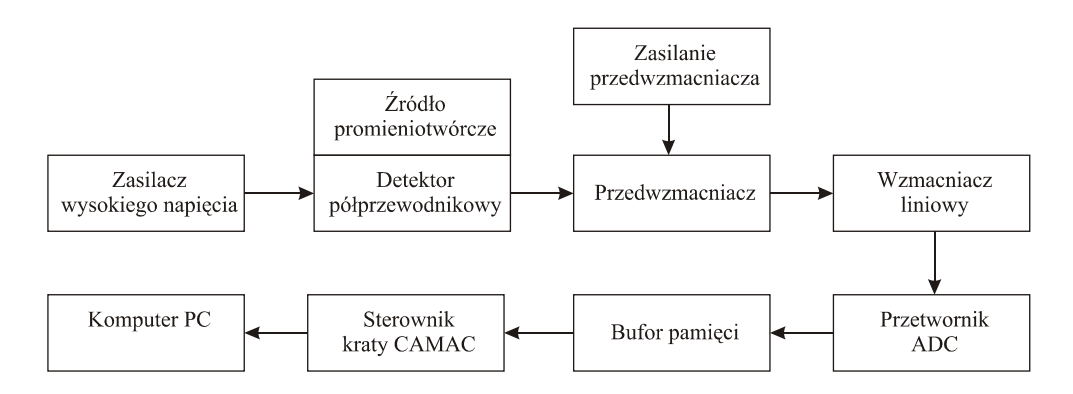

Rys. 3. Schemat aparatury pomiarowej używanej do pomiaru widma promieniowania.

Promieniowanie X albo gamma, padając na kryształ detektora powoduje powstanie impulsu elektrycznego, o amplitudzie proporcjonalnej do energii fotonu zaabsorbowanego przez detektor. Sygnał ten jest wzmacniany, najpierw w przedwzmacniaczu tuż przy detektorze, następnie w zewnętrznym wzmacniaczu liniowym. Przy pomocy tego wzmacniacza zmienia się wzmocnienie sygnału. Jest to niezbędne do wybrania odpowiedniego w danym eksperymencie zakresu mierzonych energii. Sygnał po wzmacniaczu nie powinien przekraczać 10 V. Sygnał ze wzmacniacza podawany jest na przetwornik analogowo-cyfrowy ADC, mierzący amplitudę przychodzących impulsów. Zakres 0-10 V podzielony jest na 1024 (lub 4096) kanałów i zarejestrowanie impulsu o danej amplitudzie powoduje zwiększenie liczby zliczeń w danym kanale o jeden. Komputer odczytuje z bufora pamięci liczbę zliczeń w poszczególnych kanałach. Po wykonaniu kalibracji (czyli przeliczeniu numeru kanału na energie) otrzymuje się widmo – zależność natężenia promieniowania od jego energii. Kalibrację wykonuje się mierząc próbkę o znanym widmie.

## **IV. Włączanie aparatury**

- 1. Sprawdzić połączenia wszystkich kabli.
- 2. Sprawdzić czy zasilacz wysokiego napięcia jest wyzerowany. Zasilacz ma przełącznik z pięcioma stanami (–, REG, OFF, REG, +) oraz potencjometr wyskalowany w voltach. Należy ustawić OFF i potencjometr na 0 V.
- 3. Włączyć zasilanie listwy, kasety CAMAC (lub obu kaset) oraz komputera.
- 4. Uruchomić program NIC spod DOSa lub Windows.
- 5. Umieścić źródło promieniotwórcze (najlepiej <sup>133</sup>Ba) na detektorze i podłączyć oscyloskop do wyjścia ze wzmacniacza liniowego.
- 6. Odczytać z detektora jakim napięciem powinien być polaryzowany. Ważna jest zarówno wartość jak i znak napięcia.
- 7. Przełączyć zasilacz na REG w odpowiednią stronę na + lub (według informacji na detektorze) i bardzo powoli podnosić napięcie (nie szybciej niż 200V/min) aż do docelowej wartości obserwując impulsy na oscyloskopie. Szybka, skokowa zmiana napięcia może spowodować uszkodzenie przedwzmacniacza. Odczekać jeszcze minutę i przełączyć zasilacz do najniższej pozycji na + lub – (odpowiednio do polaryzacji!). W ten sposób napięcie zasilania jest podtrzymywane przez układ kondensatorów zapobiegając uszkodzeniu detektora np. przy zaniku napięcia w sieci.

Wyłączanie aparatury, a zwłaszcza zasilacza wysokiego napięcia powinno być wykonane dokładnie w odwrotnej kolejności.

# **V. Przebieg ćwiczenia**

- 1. Zaprezentować w ciągu 15 minut swoją wiedzę na temat tego ćwiczenia.
- 2. Zapoznać się z aparaturą pomiarową. Należy zidentyfikować poszczególne elementy układu, sprawdzić czy, i jak, są ze sobą połączone.
- 3. Włączyć aparaturę, dokładnie według instrukcji.
- 4. Zapoznać się z programem NIC do obsługi aparatury.
- 5. Zaobserwować widmo <sup>133</sup>Ba (patrz rysunek poniżej) i dobrać wzmocnienie tak, aby linia 81 keV wypadała około 700-800 kanału.
- 6. Zmierzyć potrzebne do kalibracji układu widmo źródła promieniotwórczego <sup>133</sup>Ba i znaleźć jego schemat rozpadu.
- 7. Przyporządkować zaobserwowanym w widmie pikom energie i w ten sposób wykonać kalibracje, czyli przeliczenie kanałów na energie.
- 8. Zmierzyć widma dostarczonych 2–3 próbek, zidentyfikować w tych widmach linie promieniowania charakterystycznego X, wyznaczyć ich energie i porównując z tablicami rozpoznać jakie to pierwiastki. Zweryfikować postawione hipotezy na podstawie analizy natężeniowej linii widmowych.
- 9. Zapoznać się (korzystając z dostępnych w pracowni tablic) ze schematami rozpadów, które zachodzą w tym ćwiczeniu.
- 10. Zidentyfikować wszystkie pozostałe linie gamma w zmierzonych widmach i wyjaśnić ich pochodzenie.

Wszystkie zmierzone widma należy zapisywać na dysk lub dyskietkę. W zeszycie pomiarowym należy zapisywać informacje pozwalające powiązać te pliki z konkretnymi próbkami. Powinny się tam również znaleźć piki zaobserwowane na widmach: ich energie, szerokości, amplitudy oraz identyfikacja jaka to linia widmowa jakiego pierwiastka.

Ćwiczenie przewidziane jest na dwie pracownie, przy czym wszystkie pomiary trzeba zrobić w ciągu pierwszego tygodnia. Drugi tydzień przeznaczony jest na opracowanie wyników, do którego potrzebne są tablice dostępne na terenie pracowni.

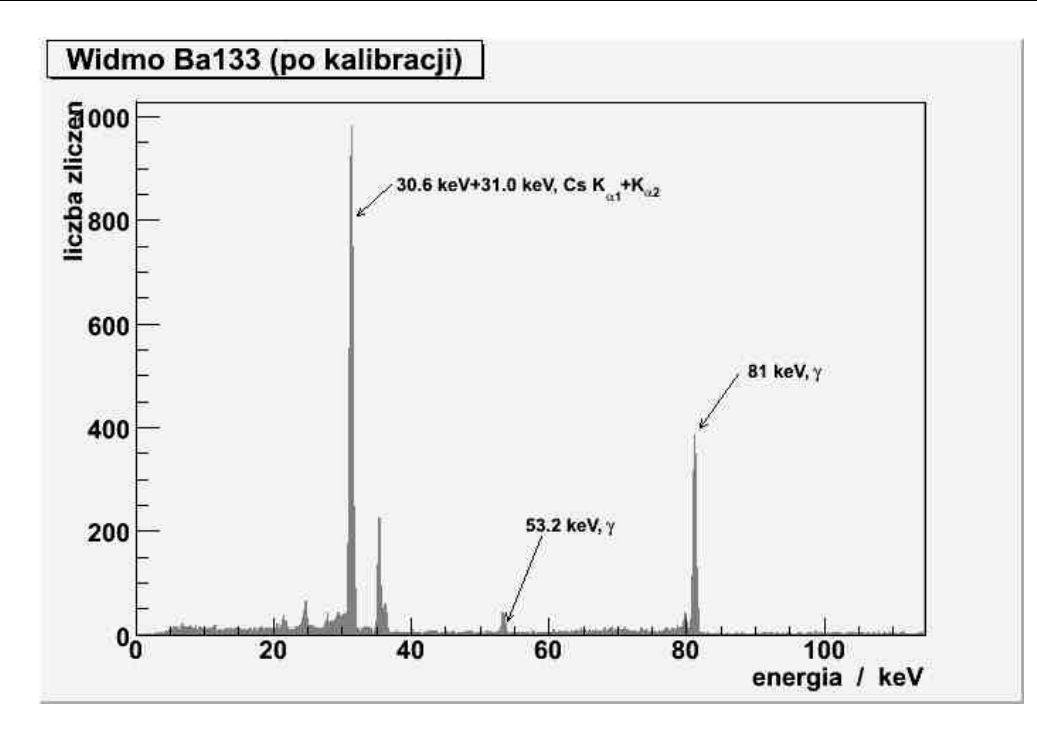

# **VI. Źródła cząstek alfa dostępne w pracowni**

W ćwiczeniu używany jest strumień cząstek alfa pochodzący ze źródła <sup>212</sup>Bi lub ze źródła <sup>241</sup>Am. Promieniowanie alfa o energiach rzędu MeV, bardzo silnie oddziałuje z materią i dlatego też jest biologicznie bardziej szkodliwe niż promieniowanie gamma. Można się przed promieniowaniem alfa łatwo chronić, bo zasięg cząstek alfa o energii 8 MeV w powietrzu wynosi poniżej 10 cm, a w Al poniżej 0.1 mm.

# **UWAGA: używane źródła <sup>212</sup>Bi są źródłami otwartymi i NIGDY nie należy brać ich palcami. Należy też uważać, żeby nie rozsypywać aktywnego proszku z pastylek.**

Źródła <sup>212</sup>Bi robione na potrzeby ćwiczenia mają postać pastylki z Al lub Cu, ewentualnie z blaszką z jakiegoś metalu. Na taką podkładkę osadzana jest elektrostatycznie aktywność <sup>212</sup>Bi z naturalnego szeregu promieniotwórczego.

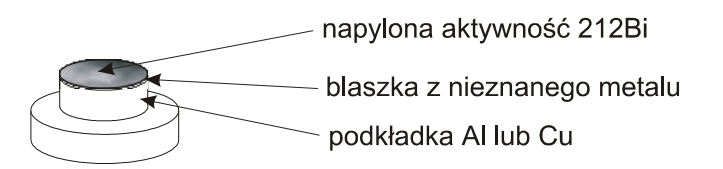

Rys. 4. Źródło <sup>212</sup>Bi używane w tym ćwiczeniu.

Tak wytworzone źródło ma czas połowicznego rozpadu 10.6h i rozpada się z emisją cząstek alfa o energiach 8.8 i 6.0 MeV. Cząstki te mogą wybijać elektrony z materiałów ze swojego otoczenia i wywoływać wtórną emisje promieniowania X.

Dostępne źródło <sup>241</sup>Am jest źródłem zamkniętym. Oprócz cząstek alfa o energii 5.5 MeV emituje również promieniowanie gamma.

## **VII. Co koniecznie powinno znaleźć się w sprawozdaniu**

- 1. Wstęp teoretyczny w zakresie uzgodnionym z prowadzącym ćwiczenie.
- 2. Wykresy dla wszystkich zmierzonych widm z wykonaną kalibracją.
- 3. Opis wszystkich rozpoznanych pików na tych widmach.
- 4. Określenie pierwiastków zidentyfikowanych na podstawie poszczególnych widm..

# **VIII. Ponadto warto zastanowić się nad następującymi pytaniami** :

- 1. Które z tych pierwiastków naprawdę znajdują się w mierzonych próbkach, a które stanowią tło związane z aparaturą pomiarową?
- 2. Jakie linie X są na kalibracyjnym widmie  $^{133}$ Ba i dlaczego?
- 3. Jakie pierwiastki da się identyfikować przy pomocy detektora promieniowania X na którym wykonano ćwiczenie?
- 4. Jaka jest energetyczna zdolność rozdzielcza używanego układu pomiarowego? Czy zależy to od energii?

# **IX. Literatura uzupełniająca**

[1] H. Haken, H.C. Wolf, *Atomy i kwanty*, PWN, 2002

- [2] A. Strzałkowski, *Wstęp do fizyki jądra atomowego*, PWN, 1978
- [3] W.R. Leo, "Techniques for nuclear and particle physics experiments",

Springer Verlag, 1987, Rozdział 10.

# **H. Haken, H.C.Wolf,** *Atomy i kwanty***, PWN, 2002**

# 18.4. Emisyjne widma liniowe. Promieniowanie charakterystyczne

Widmo promieniowania charakterystycznego zawiera stosunkowo niewiele linii. Przykład takiego widma pokazano na rys. 18.3. Linie w widmie są zgrupowane w seriach zbieżnych do granicy krótkofalowej, nazywanej krawędzią. Na przykład z antykatodą z rodu, zwiększając potencjał przyspieszający elektrony, można obserwować w kolejnych jego przedziałach następujące linie i serie:

> Dla potencjału przyspieszającego  $V_0 > 0.5$  kV — linie serii M, Dla potencjału przyspieszającego  $V_0 > 3.0$  kV — również serię L, Dla potencjału przyspieszającego  $V_0 > 23$  kV — również serię K.

Linie serii  $K$  są dubletami.

Z zasady, w odróżnieniu od widm optycznych, które zawierają dużą liczbę linii zależną w skomplikowany sposób od ładunku jądra Ze i na którą silny wpływ ma charakter wiązania chemicznego, widma rentgenowskiego promieniowania charakterystycznego zawierają ograniczoną liczbę linii zgrupowanych w kilku seriach. Również związek z ładunkiem jądra jest przejrzysty (rys. 18.7). Ze wzrostem ładunku jądra wzrasta energia kwantów odpowiednich

348

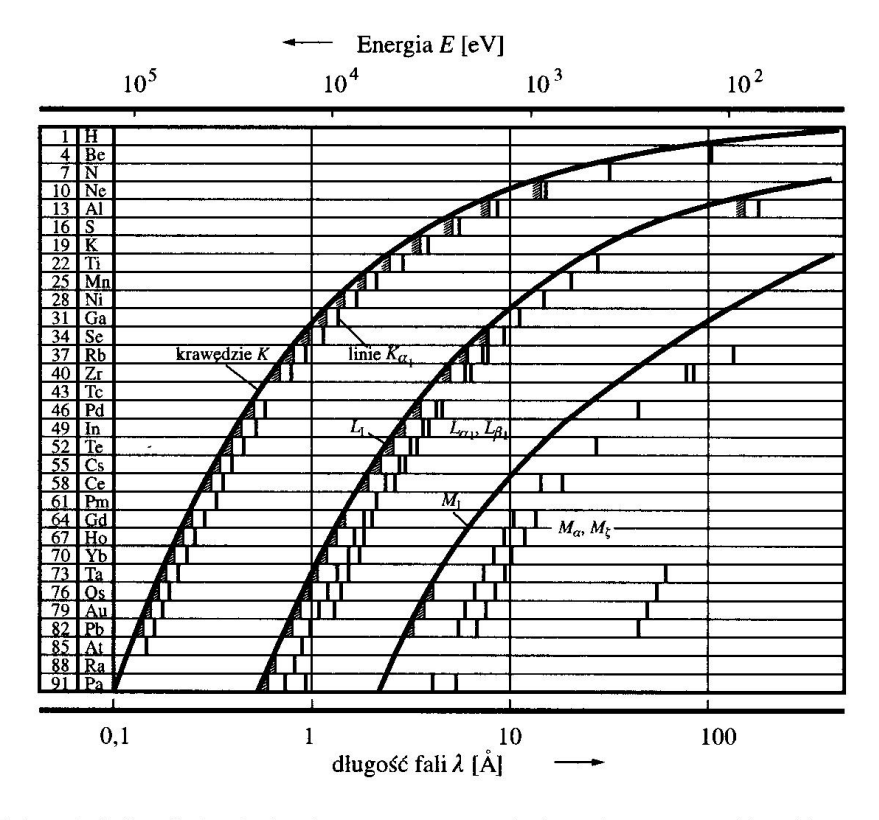

Rys. 18.7. Położenia linii emisyjnych charakterystycznego promieniowania rentgenowskiego i krawędzi absorpcji dla różnych pierwiastków chemicznych. Energia kwantów wzrasta ze wzrostem liczby atomowej

linii i krawędzi. Serie są oznaczane literami  $K, L, M, N, \ldots$ , a linie w serii małymi literami greckimi, poczynając od  $\alpha$ . Składowe struktury subtelnej linii oznaczane są za pomocą cyfr zapisywanych jako dolne wskaźniki.

Dla atomów o różnej liczbie atomowej Z pierwsza linia serii K, tzn. linia  $K_{\alpha}$ , może być z dobrym przybliżeniem opisana wyrażeniem

$$
\tilde{v}_{K_{\alpha}} = \frac{3}{4} R(Z-1)^2 \equiv R(Z-1)^2 (1/1^2 - 1/2^2). \tag{18.3}
$$

Pierwsze linie serii  $L(L_{\alpha})$  są opisywane przez

$$
\tilde{v}_{L_{\alpha}} = \frac{5}{36} R(Z - 7, 4)^2 \equiv R(Z - 7, 4)^2 (1/2^2 - 1/3^2). \tag{18.4}
$$

Liniową zależność pomiędzy  $\sqrt{v}$  i liczbą atomową Z dla analogicznych linii promieniowania charakterystycznego lub krawędzi w widmach różnych pierwiastków odkrył w roku 1913 Moseley (rys. 18.8). Porównanie ze wzorem Balmera dla atomu wodoru sugeruje, że w przypadku linii K ładunek jądra jest ekranowany przez ładunek o wielkości jednej jednostki ładunku, natomiast dla linii L jest on ekranowany przez prawie osiem jednostek ładunku.

Wiązanie chemiczne, w którym uczestniczy atom, ma tylko nieznaczny wpływ na jego widmo rentgenowskie. Ale dokładny pomiar takiego efektu dostarcza ważnych informacji o zachowaniu się elektronów w wiązaniach chemicznych.

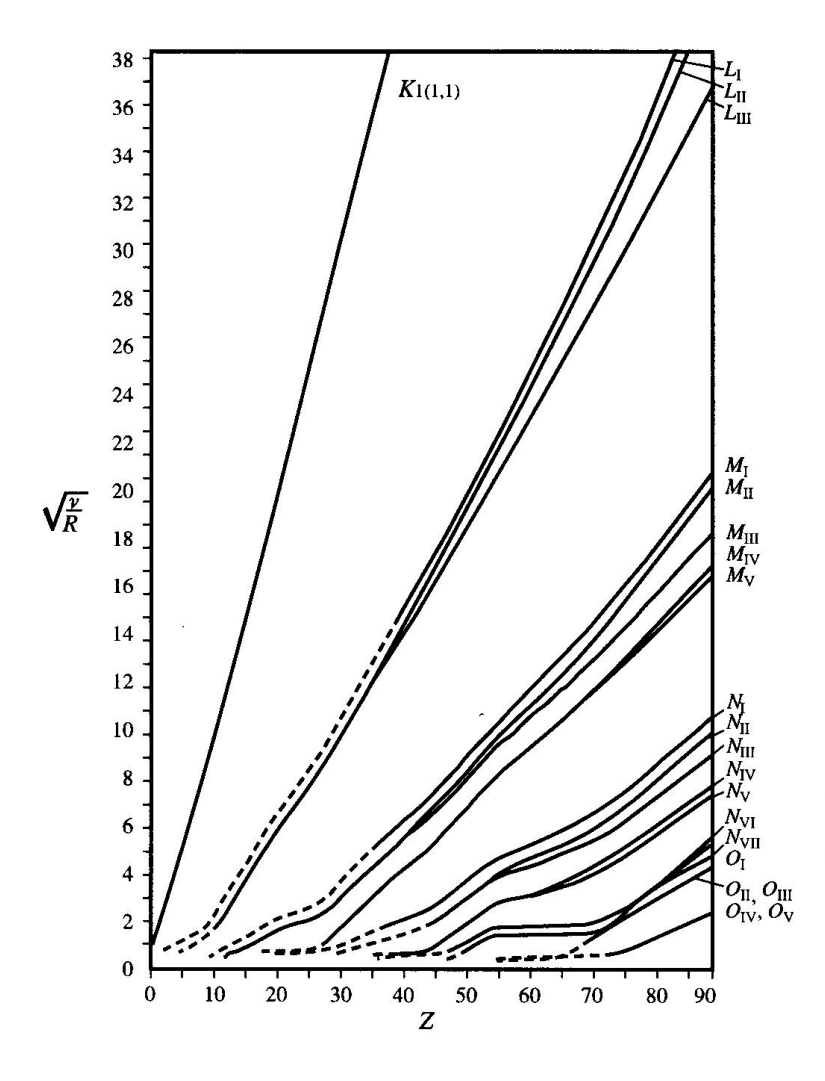

Rys. 18.8. Wykres Moseleya położenia krawędzi absorpcji. Częstość krawędzi v jest dana jako  $v/R = (Z - s)/n$ , gdzie s jest stałą ekranowania. Ponieważ s i n sa różne dla różnych powłok, obserwowane krzywe wykresu Moseleya nie są równoległe. Krzywe dla dubletów spinowych, tzn.  $L_{\text{H,III}}$  są rozbieżne w części górnej dlatego, że sprzężenie spin--orbita wzrasta z liczbą Z [z: K.H. Hellwege, Einführung in die Physik der Atome, Heidelberger Taschenbücher, t. 2. wyd. 4 (Springer, Berlin, Heidelberg, New York 1974), rys. 72]

Emisję promieniowania rentgenowskiego można wywołać nie tylko przez bombardowanie antykatody elektronami, ale również przez napromieniowanie atomów, cząsteczek i ciał stałych samym promieniowaniem rentgenowskim. Tak wywołana emisja nazywana jest fluorescencia rentgenowską.

Długość fali fluorescencji rentgenowskiej jest większa lub co najmniej równa długości fali wzbudzającego ją promieniowania rentgenowskiego, ale w odróżnieniu od zwykłej fluorescencji w pewnych granicach nie zależy od długości fali promieniowania wzbudzającego. Linie serii pojawiają się w widmie fluorescencyjnym wszystkie jednocześnie i tylko wtedy, gdy energia kwantów promieniowania wzbudzającego jest co najmniej tak duża jak energia kwantu odpowiadającego najwyższej energetycznie lub najbardziej krótkofalowej linii widma charakterystycznego. To samo dotyczy wzbudzania promieniowania przez bombardowanie elektronami: energia kinetyczna elektronów  $eV_0$  musi być co najmniej tak duża, jak energia kwantów najbardziej krótkofalowej linii serii, dopiero wtedy seria ta może pojawić się w widmie emisyjnym. A zatem linia  $K_a$  nie może być wzbudzona przez kwant o energii  $K_{\alpha}$ ; konieczne jest do tego dostarczenie energii odpowiadającej krawędzi K. Jest to energia, do której zbieżne są linie serii  $K$  — granica serii. Na podstawie tej oraz innych obserwacji sformułowano wniosek, że w przeciwieństwie

do słabo związanych elektronów zewnętrznych, odpowiedzialnych za widma optyczne, linie rentgenowskiego promieniowania charakterystycznego odnoszą się do stanów elektronów "wewnętrznych", które są związane na zapełnionych powłokach.

W roku 1916 Kossel podał następującą interpretację powstawania linii rentgenowskiego promieniowania charakterystycznego: najpierw wzbudzający elektron musi usunąć atomowy elektron z wewnętrznej powłoki. Powstała w ten sposób dziura jest zapełniana przez elektrony zewnętrzne, a energia ich wiązania jest uwalniana jako kwanty promieniowania charakterystycznego. Wszystkie przejścia, które kończą się na tej samej powłoce wewnętrznej, powstają razem i tworzą serię (rys. 18.9).

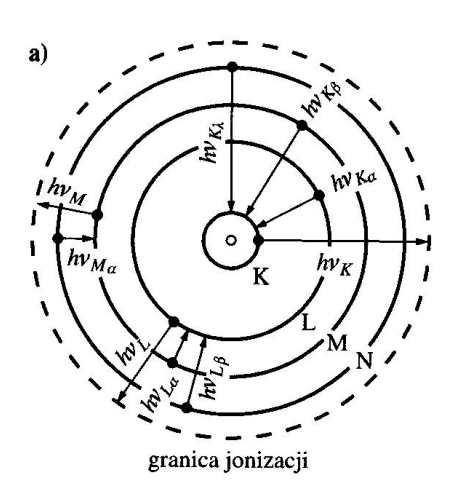

Rys. 18.9. Schemat powstawania serii K, L i M w widmie rentgenowskiego promieniowania charakterystycznego. a) W wyniku jonizacji wewnętrznej powłoki (strzałka skierowana na zewnątrz) po elektronie powstaje dziura. Zapełnia ją elektron z dalszej powłoki. Różnica energii wiązania jest emitowana jako kwant promieniowania rentgenowskiego (strzałka skierowana do wewnątrz). b) To samo przedstawione przy użyciu schematu termów. U góry zacieniowano granicę jonizacji. Niestety, w praktyce i ze względów historycznych użycie greckich liter w oznaczeniach linii w seriach L, M, N... nie jest tak systematyczne jak na rysunku (por. rys. 18.10)

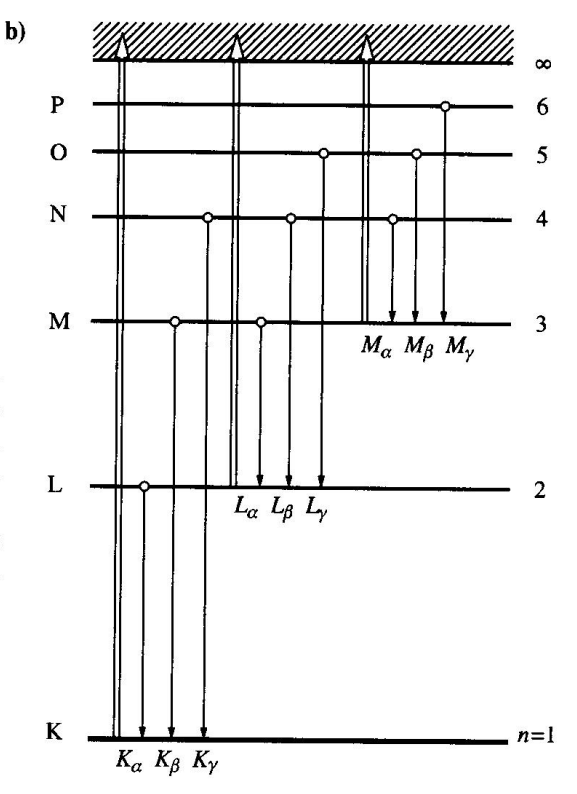

Energie przejść, w których zaangażowane są powłoki wewnętrzne, są znacznie wyższe niż energie przejść, w których zaangażowane są powłoki zewnętrzne, a wiąże się to z faktem, że ładunek jądra jest ekranowany tylko przez te elektrony, które znajdują się na jeszcze niższych powłokach. Dlatego ekranowanie w przypadku lini  $K_{\alpha}$  jest (Z-1), a w przypadku linii  $L_{\alpha}(Z-7,4)$ . Natężenie pola elektrycznego wewnątrz kuli o równomiernie naładowanej powierzchni jest równe zeru i tym samym elektrony zewnętrzne nie dają wkładu do pola działającego na elektrony wewnętrzne.

# 18.5. Struktura subtelna widm promieniowania rentgenowskiego

Przejścia oznaczone greckimi literami  $K_{\alpha}$ ,  $K_{\beta}$ ,  $L_{\alpha}$ ,  $L_{\beta}$  mają zatem swój początek na poziomach o różnych głównych liczbach kwantowych n. Żeby zrozumieć strukturę subtelną widm rentgenowskich, tzn. występowanie kilku składowych w danym przejściu, trzeba wziąć pod uwagę orbitalny moment pędu oraz spin elektronów.

Dla elektronów na powłokach wewnętrznych degeneracja orbitalna (degeneracja l) jest zniesiona w naturalny sposób. Przyczyny tego faktu, a wiec różne ekranowanie dla elektronów z różnym orbitalnym momentem pędu i wynikające stąd różnice potencjału kulombowskiego, były już dyskutowane przy okazji widm atomów metali alkalicznych (p. 11.2). Ponadto musimy wziąć również pod uwage strukture subtelna wywołana sprzeżeniem spin-orbita. Energia tego sprzężenia wzrasta szybko (jak  $Z^4$ ) ze wzrostem liczby atomowej (p. 12.8). W ciężkich atomach, takich jak uran, rozszczepienie spin-orbita może sięgać aż 2 keV! Strukturę widm rentgenowskich można zrozumieć, jeśli uświadomimy sobie, że brakujący elektron, czyli

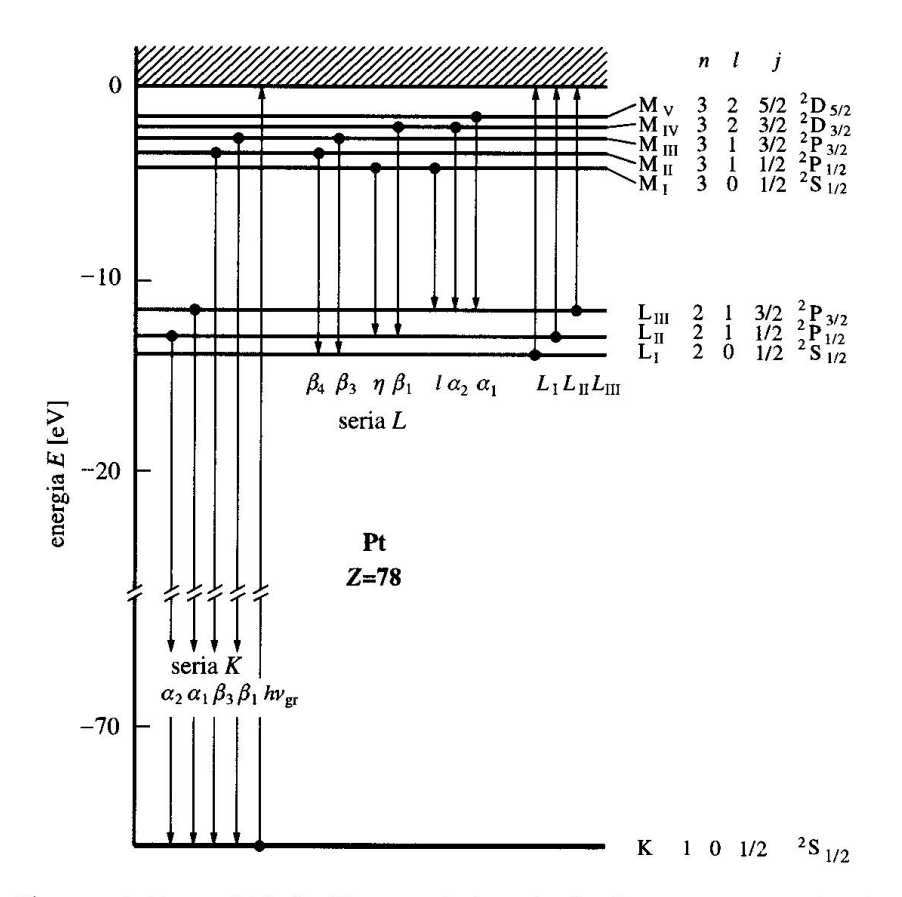

Rys. 18.10. Diagram struktury subtelnej widma promieniowania charakterystycznego antykatody platynowej  $(Z = 78)$ . Podane są liczby kwantowe oraz oznaczenia linii i serii. Strzałki skierowane w górę odnoszą się do absorpcji, skierowane w dół do emisji. W literaturze źródłowej oznaczenia poszczególnych linii literami greckimi nie są systematyczne i nie są jednolite. Odstępy pomiędzy podpowłokami  $L_1$ ,  $L_{II}$  i  $L_{III}$  powłoki L oraz pomiędzy podpowłokami M<sub>I</sub>-M<sub>v</sub> powłoki M pokazane są bez zachowania skali. Dla danej wartości l wynikają one z normalnego rozszczepienia dubletowego; w innych przypadkach są one spowodowane różnicami w ekranowaniu ładunku jądra i wobec tego nie są wszystkie jednakowe

dziura, na poza tym zapełnionej powłoce, jest równoważny pojedynczemu elektronowi na poza tym pustej powłoce. Oczywiście ta równoważność dotyczy tylko znaku: żeby usunąć elektron z atomu, musimy dostarczyć energię. Jeżeli energię wiązania elektronu traktujemy jako ujemną, to energię potrzebną do wykreowania dziury musimy traktować jako dodatnią.

A zatem, podobnie jak widma optyczne atomów metali alkalicznych, również widma rentgenowskie można objaśniać jako widma pochodzenia jednoelektronowego (lub jednodziurowego). I tak jak w atomach metali alkalicznych, termy energetyczne mogą być charakteryzowane przez liczby kwantowe jednego elektronu; w ten sposób dochodzimy do diagramu termów takiego typu, jak diagram pokazany na rys. 18.10.

Na powłoce K, o głównej liczbie kwantowej  $n = 1$ , l może mieć jedynie wartość 0, j jest równe 1/2 i stan jest opisany jako  ${}^{2}S_{1/2}$ .

Reguły wyboru dla przejść optycznych są następujące:  $\Delta l = \pm 1$  i  $\Delta j = 0, \pm 1$ . Stąd też najbardziej długofalowe linie serii  $K$ ,  $K_{\alpha 1}$  i  $K_{\alpha 2}$ , powstają w sposób analogiczny do dubletu D sodu. Odpowiadają one przejściom, które łączą stan o  $n = 1$ , <sup>2</sup>S<sub>1/2</sub>, że stanami o  $n = 2$ , <sup>2</sup>P<sub>1/2</sub> i <sup>2</sup>P<sub>3/2</sub>, rozszczepionymi w wyniku oddziaływania spin–orbita.

Analogicznie można objaśnić wszystkie szczegóły struktury subtelnej widm rentgenowskich. Powłoki, które charakteryzują liczby kwantowe  $n$ , są również rozszczepiane na podpowłoki. Te ostatnie oznacza się używając numeracji rzymskiej (np. L<sub>1</sub>, L<sub>11</sub>, L<sub>111</sub> na rys. 18.10). Podpowłokę charakteryzuje trójka liczb kwantowych n, l i j. Rozszczepienia pomiędzy L<sub>1</sub>, L<sub>II</sub> i L<sub>III</sub> mogą mieć szereg przyczyn, jak pokazuje rys. 18.10. Rozszczepienie pomiędzy L<sub>II</sub> i L<sub>III</sub>, tzn. pomiędzy<sup>2</sup>P<sub>1/2</sub> i <sup>2</sup>P<sub>3/2</sub>, jest dobrze znanym rozszczepieniem dubletowym, które wzrasta ze wzrostem Z. Natomiast rozszczepienie pomiędzy L<sub>1</sub> i L<sub>11</sub> wynika ze zmian w ekranowaniu. A ponieważ ekranowanie jest spowodowane tylko przez wewnętrzne elektrony, wobec tego słabiej zależy od Z. Potwierdzają to diagramy Moseleya (rys. 18.7 i 18.8).

Jeżeli atomy nie są swobodne, lecz są związane w fazie stałej, to najwyższe obsadzone elektronowe poziomy energii ulegają poszerzeniu do pasm energii. Linie promieniowania rentgenowskiego powstające w wyniku przejść pomiędzy najwyższym obsadzonym (szerokim) pasmem energii i wewnętrznym poziomem elektronowym, który nie ulega poszerzeniu w fazie stałej, mają charakterystyczną strukturę. Z ich szerokości i rozkładu natężenia można bezpośrednio otrzymać obraz szerokości najwyższego pasma energii i jego obsadzenia przez elektrony.

# **A.Strzałkowski,** *Wstęp do fizyki jądra atomowego***, PWN 1978**

#### 1.132. Liczniki półprzewodnikowe

Pierwsze miejsce wśród detektorów promieniowania jadrowego zajęły ostatnio w badaniach jądrowych detektory półprzewodnikowe. Stało się tak dzięki ich doskonałym własnościom, takim jak bardzo dobra energentyczna zdolność rozdzielcza, krótki czas narastania impulsu i niewielkie rozmiary.

Aby wyjaśnić bliżej zasadę działania tych detektorów należy przypomnieć sobie podstawowe fakty z elektronowej teorii ciała stałego. W kryształach, na skutek oddziaływania z jonami rozmieszczonymi periodycznie w sieci krystalicznej, stany energetyczne elektronów mają charakter nie ostrych poziomów, lecz rozmytych pasm. Pasmo o energii najniższej nazywamy pasmem podstawowym lub walencyjnym (S), pasmo o energii wyższej - pasmem przewodnictwa (P). Zależnie od rozmieszczenia tych pasm różny będzie charakter przewodnictwa ciała stałego (rys. 1.132-1):

a) Pasmo przewodnictwa jest puste i odległe od całkowicie zapełnionego elektronami pasma podstawowego (rys. 1.132-1a). Taki kryształ będzie się zachowywać jak izolator, gdyż w polu elektrycznym elektrony, ze względu na zakaz Pauliego, nie mogą zmienić swej energii w obrębie pasma podstawowego i nie mogą przejść do odległego pasma przewodnictwa, a więc nie możemy otrzymać przepływu prądu.

b) Pasmo podstawowe jest tylko częściowo zapełnione (rys. 1.132-1b) lub

c) Pasmo przewodnictwa zachodzi na pasmo podstawowe (rys. 1.132-1c). Mamy wówczas do czynienia z przewodnikiem, gdyż możliwa jest zmiana pędu elektronów pod wpływem przyłożonego napięcia, czyli przepływ prądu elektrycznego.

d) Całkowicie zapełnione pasmo podstawowe i puste pasmo przewodnictwa znajdują

4 Wstęp do fizyki jądra atom.

49

sie blisko siebie (rys. 1.132-1d). Pewna liczba elektronów może posiadać energie termiczne dostatecznie wysokie dla przejścia do pasma przewodnictwa. Daje to pewne, jakkolwiek w normalnych warunkach bardzo małe, przewodnictwo elektryczne. Ciała o takiej strukturze pasm energetycznych nazywamy półprzewodnikami.

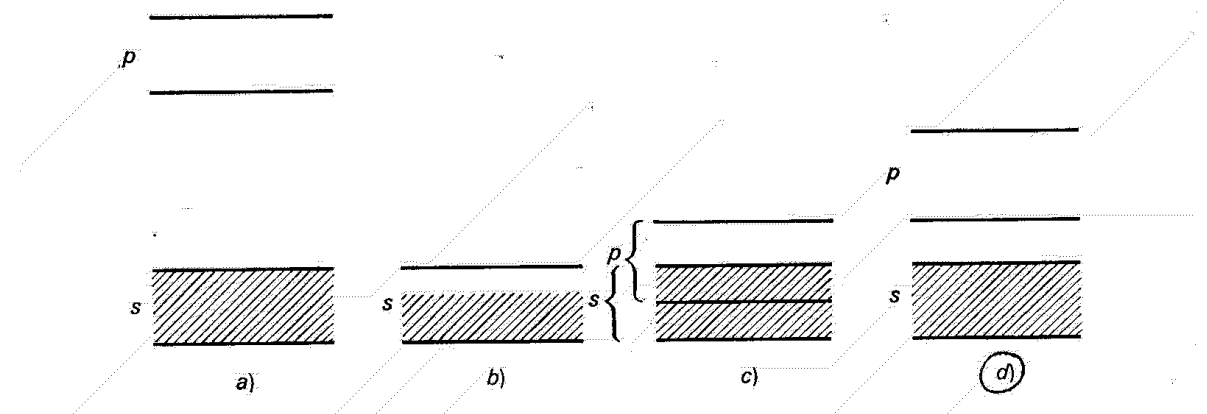

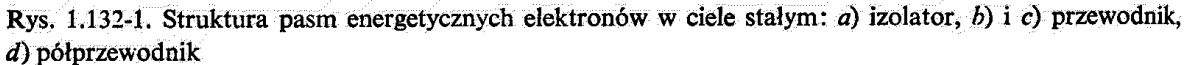

Te własności ciał stałych wykorzystać możemy do konstrukcji detektorów promieniowania jonizującego. Zasada działania takich detektorów jest bardzo podobną do zasady działania liczników jonizacyjnych. Wskutek oddziaływania cząstki naładowanej przechodzącej przez izolator z elektronami z pasma podstawowego, część z nich zostaje przeniesiona do pasma przewodnictwa, co jest procesem podobnym do jonizacji gazu. Jeżeli teraz taki izolator znajduje się między okładkami kondensatora, to pojawienie się w nim nośników pradu przy przejściu cząstki doprowadzi, podobnie jak w komorze jonizacyjnej, do powstania impulsu napięcia. Impuls ten związany jest zarówno z ruchem elektronów w paśmie przewodnictwa, jak i przemieszczaniem się w paśmie podstawowym dziur pozostawionych przez usuniete elektrony, co jest równoważne ruchowi ładunku dodatniego, (rys. 1.132-2).

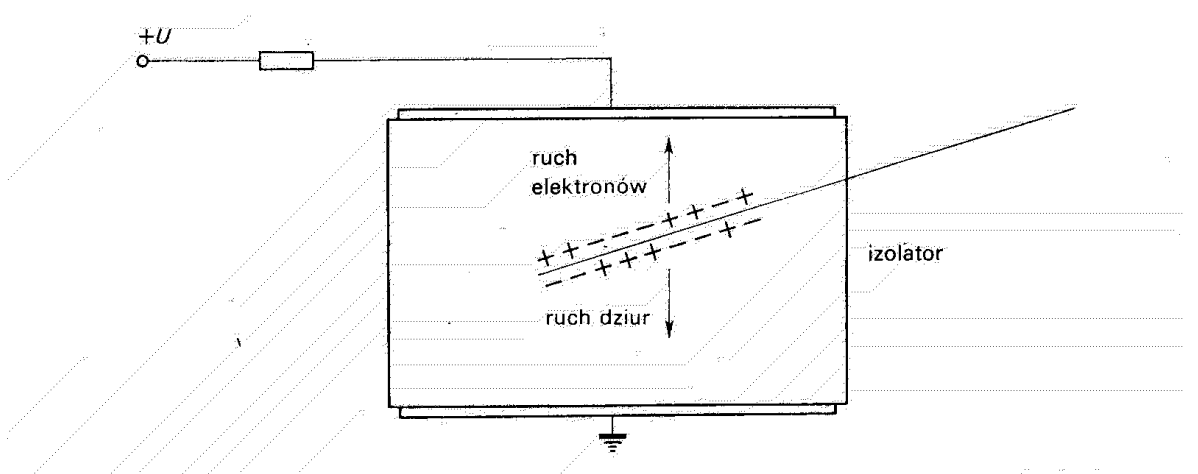

Rys. 1.132-2. Ruch elektronów i dziur wytworzonych w izolatorze przez promieniowanie jonizujące

Aby jednakże mógł się tutaj wytworzyć impuls napięcia spełnione muszą być pewne warunki. Mianowicie elektron może stosunkowo łatwo przeskakiwać z pasma przewodnictwa do niższego energetycznie pasma podstawowego, rekombinując tam z dziurą,

 $\mathcal{L}^*$ 

przez co otrzymujemy zanik liczby cząstek naładowanych mogących poruszać się swobodnie w kryształe. Ze względu na tę rekombinację elektron posiada określony czas życia. Warunkiem rozwinięcia się impulsu elektrycznego do pełnej wysokości jest duża wartość iloczynu czasu życia i ruchliwości nośników, tak aby w czasie swego życią dotrzeć one mogły do okładek kondensatora. To, oraz mała odległość pasma podstawowego i pasma przewodnictwa stanowią warunki, jakie spełniać musi materiał nadający się do konstrukcji detektora.

Jak się okazuje warunki te są dobrze spełnione w temperaturach zbliżonych do pokojowych dla dwu półprzewodników, a mianowicie dla germanu i krzemu. Przerwa energetyczna dzieląca pasmo przewodnictwa od pasma podstawowego wynosi w germanie 0,78 eV a w krzemie 1,2 eV, a czasy życia nośników są tu dostatecznie długie. Okazuje się jednakże, że dla praktycznego, bezpośredniego wykorzystania tych materiałów w detektorach przerwa energetyczna jest zbyt wąska. Skutkiem bowiem ruchów cieplnych już nawet w temperaturach pokojowych znaczna liczba nośników prądu przechodzi do pasma przewodnictwa. Dla krzemu na przykład, liczba ta wynosi 10<sup>10</sup> par nośników na cm<sup>3</sup>, co zacierać bedzie niemal całkowicie niewielki impuls pochodzący od nośników wytworzonych przez cząstkę jonizującą. W germanie ze względu na węższą przerwę energetyczną sytuacja przedstawia się jeszcze gorzej. Liczby nośników mogą być nieco zredukowane przez zmniejszenie energii ruchów cieplnych z obniżeniem temperatury, jednakże prowadzi to do nowych trudności. Rozwój techniki detektorów półprzewodnikowych poszedł inną drogą dzieki wykorzystaniu pewnych własności tych materiałów.

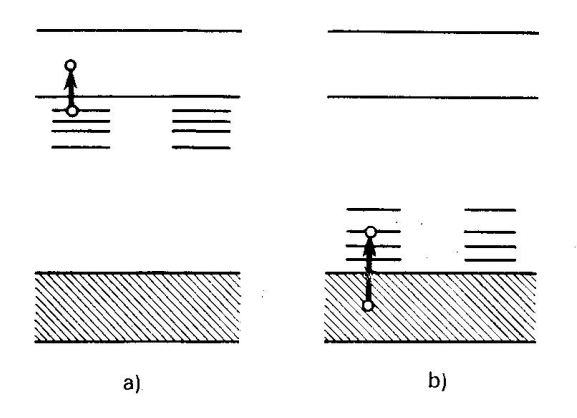

Rys. 1.132-3. Schemat pasm i dodatkowych poziomów energetycznych w półprzewodniku a) nadmiarowym (typ n) i b) niedomiarowym (typ  $p$ )

<sup>I</sup> Zjawisko półprzewodnictwa ma zwykle związek z defektami sieci krystalicznej, występującymi na przykład na skutek zanieczyszczeń, dających dodatkowe poziomy energetyczne w pobliżu odległych od siebie pasm podstawowego i przewodnictwa (rys. 1.132-3). Zależnie od rozmieszczenia i roli tych dodatkowych poziomów rozróżniamy dwa typy półprzewodników, a mianowicie:

a) Półprzewodniki nadmiarowe, czyli typu  $n$  posiadają dodatkowe poziomy energetyczne w pobliżu pasma przewodnictwa (rys. 1.132-3a). Wywołujące je zanieczyszczenia sieci krystalicznej noszą nazwę donorów. Mogą to być na przykład atomy V grupy jak fosfor, zastepujące atomy krzemu w sieci krystalicznej. Ze wzgledu na mała odległość tych dodatkowych poziomów od pasma przewodnictwa, pewna liczba elektronów przechodzi

51

z nich do tego pasma, skutkiem czego otrzymujemy małe przewodnictwo elektryczne. Przewodnictwo to jest związane z ruchem ładunku ujemnego.

b) Półprzewodniki niedomiarowe, czyli typu p mają poziomy dodatkowe rozlokowane w pobliżu pasma podstawowego (rys. 1.132-3b). Związane są one z zanieczyszczeniami sieci krystalicznej atomami grupy III, na przykład borem, zwanymi akceptorami. Nazwa ta pochodzi stąd, że poziomy te - ze względu na małą odległość od pasma podstawowego mogą przejąć z niego pewną liczbę elektronów. Powstałe w paśmie podstawowym dziury zachowują się, jak wiemy, jak ładunki dodatnie a zatem przewodnictwo tych materiałów związane jest z ruchem ładunku dodatniego.

Możemy wykorzystać te dwa typy półprzewodników do wytworzenia warstwy praktycznie wolnej od szkodliwych nośników swobodnych. Wyobraźmy sobie mianowicie, że stykamy ze sobą półprzewodniki typu n i p. Elektrony z półprzewodnika typu n znajdujące się w paśmie przewodnictwa i mające wyższe energie, będą przechodzić do półprzewod-

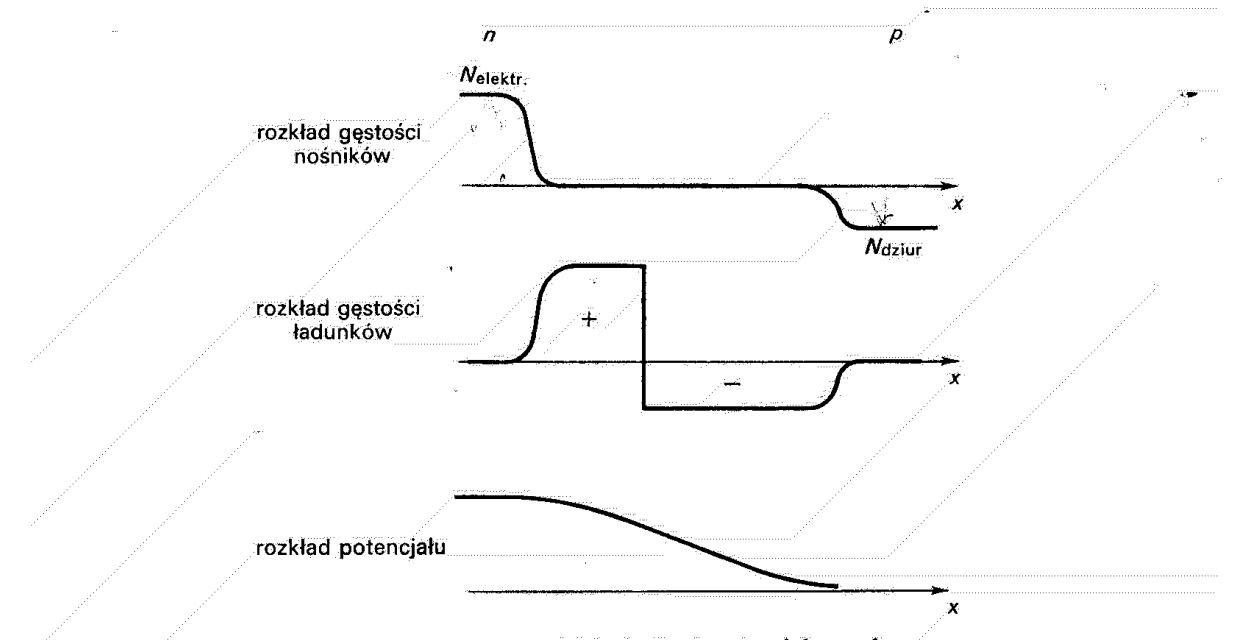

Rys. 1.132-4. Rozkład gęstości nośników, gęstości ładunku i potencjału w złączu n-p

nika typu p, wypełniając w nim dziury w paśmie podstawowym. Na odwrót, dziury będą również dyfundować do obszaru półprzewodnika typu  $n$  i rekombinować tam z elektronami. Powstaje w ten sposób podwójna warstwa ładunku i wytwarza się pewna różnica potencjałów zapobiegająca dalszemu przechodzeniu elektronów i dziur między obydwoma półprzewodnikami. W tej cienkiej warstwie granicznej o grubości około 10<sup>-3</sup> cm, w której nastąpiła dyfuzja, nie mamy praktycznie swobodnych nośników. Występujące tu gęstości nośników, ładunków oraz rozkład potencjałów ilustruje rys. 1.132-4, dla półprzewodników typu n i p stykających się. Wytworzona na zetknięciu się obu półprzewodników bariera potencjału ulega obniżeniu, jeżeli do złącza przyłożymy napięcie o kierunku przeciwnym do wytworzonej różnicy potencjałów, tzn. tak aby półprzewodnik typu n był ładowany ujemnie a typu p dodatnio. W wyniku obniżenia tej bariery przez złącze może wówczas przepływać pewien prąd elektryczny. Inaczej będzie natomiast, jeżeli przyłożone napięcie ma kierunek przeciwny ładując półprzewodnik typu n dodatnio a typu p ujemnie. Bariera potencjału pogłębia się wówczas i prąd nie może przepływać,

 $52$ 

Jak mówimy, na złaczu takich dwu półprzewodników wytwarza się warstwa zaporowa. mająca działanie prostownicze, to znaczy przepuszczająca prąd w jednym tylko kierunku. Równocześnie na skutek rozsunięcia się (pod wpływem przyłożonego napięcia) ładunków rozszerzy się obszar, w którym występuje podwójna warstwa ładunku, a nie ma swobodnych nośników prądu. Warstwa taka zachowuje się jak niemal idealny izolator i otrzymujemy układ analogiczny do komory jonizacyjnej. Cząstka naładowana przechodząc przez tę warstwę wytworzyć może w niej swobodne nośniki prądu, w postaci par elektrondziura. Podobnie jak w komorze jónizacyjnej, ruch tych nośników dawać będzie impuls napięcia, którego pełna wysokość jest proporcjonalna do powstającego ładunku a zatem do traconej przez cząstkę energii.

Aby licznik taki mógł dobrze spełniać swoje zadanie, warstwa czuła musi być wytworzona bezpośrednio w pobliżu powierzchni licznika, tak aby cząstka w niej właśnie traciła całą swoją energię. Uzyskać to możemy w różny sposób i odpowiednio do tego rozróżniamy trzy typy detektorów półprzewodnikowych:

1. Detektory z barierą powierzchniową. Tworzymy tu warstewke krzemu typu  $p$  na powierzchni kryształu typu n. W tym celu dobrze oczyszczoną przez mechaniczne polerowanie i trawienie powierzchnię poddajemy utlenieniu. Kontakt elektryczny z powierzchnią półprzewodnika po stronie warstwy czułej uzyskuje się przez napylenie na niej cienkiej warstewki metalu, który nie usuwałby tlenu z powierzchni krzemu w drodze reakcji chemicznych. Stosuje się do tego najczęściej warstewkę złota o grubości od 20 do 100  $\mu$ g/cm<sup>2</sup>. Kontakt po stronie przeciwnej otrzymuje się napylając warstewkę metalu nie dającego dodatkowego złącza typu  $p-n$ , najczęściej aluminium. Do tak utworzonych powierzchni metalicznych przyłącza się następnie, za pomocą specjalnych przewodzących klejów, druciki doprowadzające zasilające napiecie i zarazem odprowadzające impuls (rys. 1.132-5).

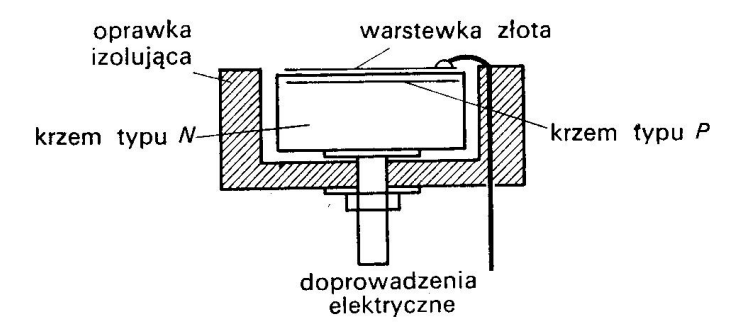

Rys. 1.132-5. Schemat konstrukcji detektora półprzewodnikowego z barierą powierzchniową

Zaletą detektorów tego typu jest duża łatwość ich wykonywania, mała grubość nieczułej warstwy martwej na powierzchni detektora, ich główną wadą natomiast są trudności w uzyskaniu dostatecznie pewnego i bezszumowego kontaktu odprowadzającego impuls.

2. Detektory typu dyfuzyjnego otrzymuje się przez wdyfundowanie, zwykle do krzemu typu p, atomów dających zanieczyszczenia typu n, np. fosforu, w temperaturze 700°C do 900°C. Powstająca warstwa powierzchniowa jest przewodząca i do niej bezpośrednio łączymy druciki doprowadzające napięcie i zarazem przenoszące impuls.

Zaletą detektorów tego typu jest, że do ich produkcji możemy użyć łatwiej dostępnego i tańszego krzemu typu  $p$ , wadą — znacznie trudniejsza technologia ich produkcji i większa grubość warstwy martwej na ich powierzchni.

3. Detektory dryfowe. Inna metoda otrzymywania obszarów czułych w półprzewodniku, wolnych od swobodnych nośników prądu, polega na kompensowaniu zanieczyszczeń określonego typu przez wprowadzone do pewnej objętości półprzewodnika atomy kompensujące. Najczęściej stosowana metoda polega przy tym na "wdryfowywaniu" przyłożonym napięciem elektrycznym donorowych jonów litu do krzemu lub germanu typu p posiadających zanieczyszczenia akceptorowe. Proces jest samoregulujący i trwa do całkowitej kompensacji, tak że obojętna jest przy tym w zasadzie oporność właściwa materiału początkowego.

Technicznie proces ten przeprowadza się w ten sposób, że najpierw na oczyszczoną powierzchnie półprzewodnika typu p napyla się warstewkę litu, a następnie w podwyższonej temperaturze rzędu 400÷500°C wdyfundowuje się ten lit na głębokość rzędu kilkuset  $\mu$ m, otrzymując normalne złącze typu n-p. Jeżeli następnie w temperaturze 130÷150°C przyłożymy do tego złącza napięcie rzędu kilkuset V tak skierowane, aby od strony litu potenciał był dodatni, to uzyskamy w ciagu kilku do kilkudziesięciu godzin wnikanie litu do półprzewodnika typu  $p$  i całkowitą kompensację nośników nawet do bardzo dużej głębokości.

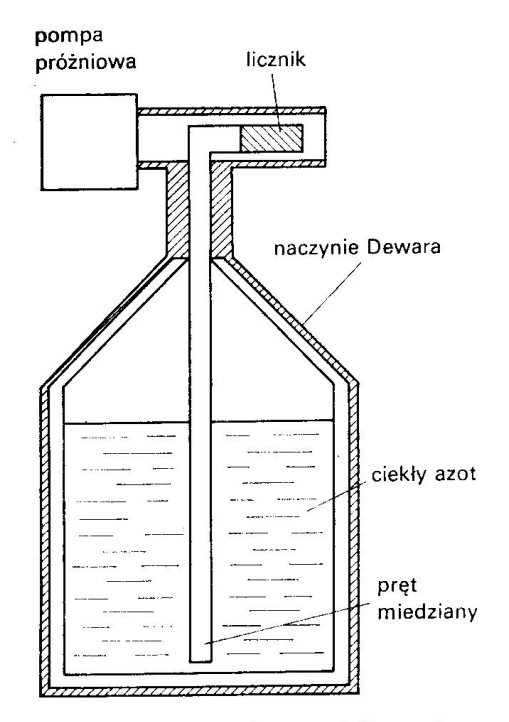

Rys. 1.132-6. Kriostat dla dyfuzyjnych liczników półprzewodnikowych typu Ge(Li)

Ze wzgledu na duża objętość uzyskanej w ten sposób warstwy czułej detektory tego typu nadają się szczególnie dobrze do detekcji promieniowania y. Ze względu na większą wydajność zjawiska fotoelektrycznego, proporcjonalną do czwartej potęgi liczby atomowej, bardziej odpowiednim materiałem jest tutaj krzem. Poważną wadą tych detektorów jest jednak to, że muszą być nie tylko używane lecz nawet i przechowywane w niskich temperaturach poniżej 120 K i w próżni w odpowiednim kriostacie (rys. 1.132-6).

Materiał półprzewodnikowy przeznaczony na detektor musi mieć pewne określone własności. Najistotniejszym wymaganiem jest jego duża oporność właściwa. Obecnie

uzyskuje się krzem typu n o oporności nawet rzędu 100 kΩ·cm. Drugą ważną własnością jest czas życia nośników, gdyż wraz z ruchliwością nośników określa on grubość detektora konieczną do tego, aby cały ładunek mógł być zebrany, a zatem impuls mógł się rozwinąć do pełnej wysokości. Czas ten zależy od sposobu oczyszczania krzemu i waha się w granicach od  $10^{-8}$  s nawet do wielu milisekund. Ruchliwość nośników wynosi w cm<sup>2</sup>/V·s:

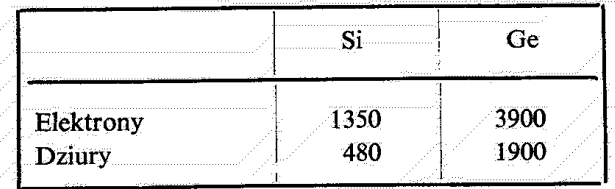

Liczby te odnoszą się do temperatur pokojowych (rzędu 300 K). W temperaturze obniżonej do 78 K ruchliwości nośników w Ge wzrastają o przeszło jeden rząd wielkości.

W porównaniu z komorą jonizacyjną detektory półprzewodnikowe wykazują wiele cennych zalet. Jedną z najważniejszych jest znacznie lepsza, uzyskiwana dla tych detektorów, energetyczna zdolność rozdzielcza (zob. 1.14). Łączy się to z faktem, że energia potrzebna na wytworzenie jednej pary elektron-dziura jest tutaj około 10 razy mniejsza niż energia zużywana na wytworzenie jednej pary jonów w gazie wypełniającym komorę jonizacyjną. Energia ta wynosi dla krzemu 3,6 eV a dla germanu 2,9 eV. Dzięki temu przy tej samej energii cząstki padającej impuls z licznika półprzewodnikowego będzie 10 razy większy niż z komory jonizacyjnej i znacznie mniejsze będzie znaczenie fluktuacji w procesie wytwarzania nośników pradu.

Inną cenną zaletą liczników półprzewodnikowych jest to, że zasięg cząstek w stałym materiale półprzewodnikowym jest znacznie mniejszy niż w gazie wypełniającym komorę i dzięki temu rozmiary licznika półprzewodnikowego mogą być znacznie mniejsze.

Dalszym ważnym parametrem określającym własności detektora jest grubość warstwy czułej na promieniowanie. Od grubości tej warstwy zależy graniczna, najwyższa energia cząstek, które tracą całą swą energię w detektorze. Jeżeli zatem chcemy użyć detektora do pomiaru energii cząstek, to powinniśmy się starać o uzyskanie możliwie dużych wartości tych grubości. Dla detektora z warstwą zaporową grubość warstwy czułej zależy od dwu czynników: oporności właściwej materiału półprzewodnikowego  $\rho$  i przyłożonego napięcia U. Jeżeli mierzymy oporność właściwą w  $\Omega$  cm a napięcie w V, to grubość warstwy czułej w um wynosi

$$
d = A \sqrt{\varrho U}, \qquad (1.132.1)
$$

gdzie współczynnik A jest równy 0,53 dla krzemu typu  $n$ , a 0,32 dla krzemu typu  $p$ . Dla spotykanych dzisiaj oporności właściwych krzemu 50 kΩ·cm i przy napięciach około 500 V otrzymujemy grubości czułej warstwy około 2,5 mm. Odpowiada to zasięgowi w krzemie protonów o energii około 20 MeV, cząstek a o energii 80 MeV i elektronów o energii około 1,3 MeV. Graniczną energię cząstek, która może być zmierzona w detektorze możemy powiększyć wpuszczając cząstki nie prostopadle do powierzchni detektora, lecz ukośnie czy nawet równoległe. Dla wyznaczenia grubości warstwy czułej i energii różnych cząstek o zasięgu równym tej grubości możemy się posłużyć nomogramem przedstawionym na rys. 1.132-7.

W detektorach dryfowych grubość warstwy czułej zależy od głębokości dryfu. W krzemie te grubości uzyskuje się rzędu 5 mm (zasięg protonów o energii 30 MeV). W germanie mogą one być jeszcze większe. Grubości te w nieznacznym tylko stopniu zależą od przyłonogą one być jeszcze większe. Słubości to w memacznym tym tym terminalnego napięcia. Szkodliwa jest natomiast dość duża grubość warstwy martwej na pozonego napięcia. Szkodnika jest miesznacz czer znapięcia mieszchni detektora, która wynosi tu kilkaset μm. Możemy uniknąć tej warstwy martwej, dobierając tak grubość detektora, aby strefa czuła wypełniała ją całkowicie i wpuszczając cząstki od strony przeciwnej do powierzchni, na której przeprowadzono dyfuzję litu:

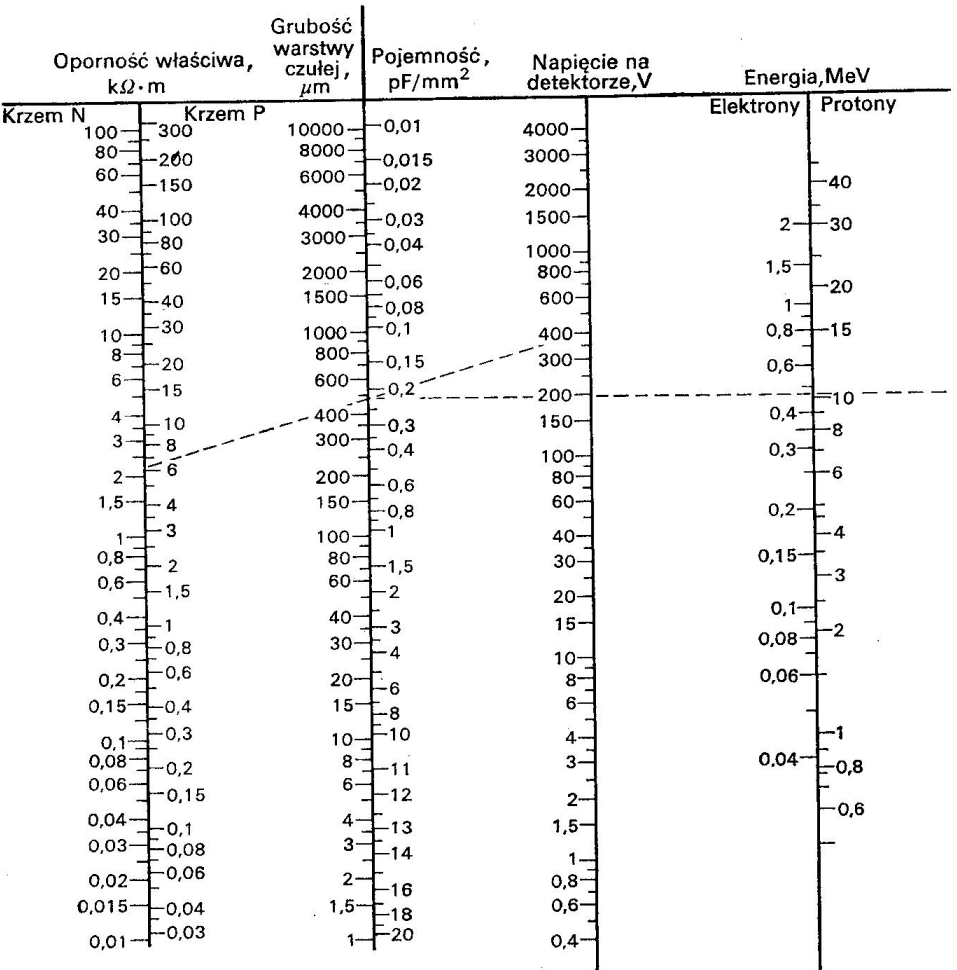

Rys. 1.132-7. Nomogram dla wyznaczania grubości czułej warstwy, pojemności i najwyższej energii reje-Rys. 1.132-7. Nomogram dia wyznaczania grubości czak w mieskich postawczone właściwej krzemu i na-<br>strowanych cząstek w detektorze półprzewodnikowym, w zależności od oporności właściwej krzemu i napięcia

W detektorach o barierze powierzchniowej grubość warstwy martwej jest znikomo mała, rzędu grubości warstwy złota napylonej na powierzchni detektora, tj. około 50 ug/cm<sup>2</sup>. Przy rejestracji cząstek o bardzo dużych stratach energii na jednostkę długości drogi grubość tej warstwy martwej może być obniżona nawet o rząd wielkości. Większą grubość warstwy martwej mają detektory typu dyfuzyjnego, w których sięga ona nawet wartości od 0,5 do 2  $\mu$ m dla krzemu, co odpowiada 120 do 450  $\mu$ g/cm<sup>2</sup>.

Pojemność detektora jest następną ważną jego cechą, gdyż określa wysokość impulsu,

stałe czasowe, a także szumy wnoszone przez pierwszy stopień elektroniki. Pojemność tę możemy obliczyć posługując się wzorem

$$
C = \frac{\varepsilon}{4\pi} \frac{S}{d},\qquad(1.132.2)
$$

gdzie C jest podane w pF, S jest powierzchnią detektora w cm<sup>2</sup>,  $d$  - grubością warstwy czułej w cm, a  $\varepsilon$  oznacza stałą dielektryczną, równą dla krzemu 12, a dla germanu 16.3. Pojemność detektora możemy odczytać również z nomogramu przedstawionego na rys. 1.132-7. Dla detektora krzemowego z barierą powierzchniową o grubości warstwy czułej 2,5 mm i powierzchni 50 mm<sup>2</sup> wynosi ona około 2 pF.

W wielu zastosowaniach detektora ważnym parametrem jest czas narastania impulsu. Zależy on od wielu czynników takich jak grubość warstwy czułej, pole elektryczne w tej warstwie, opór, powierzchnia detektora a także od rodzaju rejestrowanych czastek i elektronicznych układów współpracujących z detektorem. Dla detektorów z barierą powierzchniową uzyskuje się czas narastania impulsu rzędu nanosekundy do dziesiątków nanosekund. Dla detektorów dryfowych może on być o rząd wielkości większy. Czas narastania maleje z przyłożonym napięciem i malejącą grubością detektora, należy zatem używać dużych napięć, tak jednak dobranych aby grubość warstwy czułej tylko nieznacznie przekraczała zasięg rejestrowanych cząstek.

· Ważnym czynnikiem ograniczającym zdolność rozdzielczą detektora są szumy wynikające ze statystycznych wahań prądu płynącego przez detektor. Rosną one z wielkością tego prądu, dobry detektor musi mieć zatem niewielki prąd wsteczny. Prąd ten wzrasta nieco z wielkością przyłożonego napięcia. Po przekroczeniu pewnej wartości napiecia następuje przebicie detektora, a w pobliżu tej wartości szumy gwałtownie wzrastają.

Zagadnieniem czynników ograniczających zdolność rozdzielczą detektora zajmiemy się dokładniej, omawiając zastosowanie detektorów w spektrometrii promieniowania jądrowego (zob. 1.14).

Czynnikiem ograniczającym czas życia detektora są uszkodzenia radiacyjne wywoływane w tym detektorze przez promieniowanie jądrowe. Polegają one na wytraceniu, w zderzeniach z cząstkami tego promieniowania, jonów z węzłów sieci krystalicznej, a także na przemianach tych atomów w reakcjach jądrowych z padającymi cząstkami. Powodują one wzrost szumów i pogorszenie zdolności rozdzielczej. Detektor z bariera powierzchniową staje się nieużyteczny po naświetleniu go dawką rzędu 10<sup>10</sup> cząstek «/cm<sup>2</sup> oraz dawką neutronów termicznych i fotonów  $\gamma$  powyżej 10<sup>16</sup> cząstek/cm<sup>2</sup>. Detektory dryfowe są znacznie bardziej czułe na uszkodzenia radiacyjne. Tak na przykład, dryfowy detektor germanowy nie nadaje się do celów spektrometrii promieniowania  $\gamma$  już po napromieniowaniu dozą 10<sup>10</sup> neutronów prędkich/cm<sup>2</sup>.

Detektory półprzewodnikowe stanowią doskonałe liczniki cząstek naładowanych. Wydajność ich jest równa 100%, jeżeli tylko energia tracona przez cząstkę w warstwie czułej przewyższa w sposób znaczący poziom szumów. Jest to bardzo dobrze spełnione dla cząstek  $\alpha$ . Przy liczeniu protonów wysokiej energii ograniczenie stanowi grubość warstwy czułej detektora. Przy stosowaniu detektorów z barierą powierzchniową nie możemy obecnie przekroczyć energii protonów około 40 MeV przy prostopadłym padaniu cząstek. Znacznie wyższe energie graniczne osiągnąć można przy zastosowaniu detektorów dryfowych.

W przypadku promieni  $\beta$  detektory półprzewodnikowe nadają się szczególnie dobrze do pomiarów, w których nie tylko zliczamy cząstki, lecz również chcemy wyznaczyć ich energie. Również tutaj ograniczeniem jest grubość warstwy czułej. Stosując liczniki z bariera powierzchniową możemy dojść do energii rzędu 1 MeV, podczas gdy dla detektorów dryfowych nawet około 3 MeV. Dla celów spektroskopii promieni  $\gamma$  stosuje się germanowe detektory dryfowe, odznaczające się bardzo dobrymi zdolnościami rozdzielczymi i niezłą wydajnością (zob. 1.143).

Dla pewnych określonych celów opracowano specjalne detektory półprzewodnikowe. Jednym z takich detektorów jest detektor pozycyjny pozwalający określić miejsce padania cząstki na powierzchnię detektora, co ma znaczenie przy pomiarze widm cząstek ogniskowanych w różnych miejscach płaszczyzny ogniskowej spektrometru magnetycznego. Detektor taki ma formę paska, na którego tylnej powierzchni napylono warstwę o stosunkowo dużym oporze (około 10 kΩ). Z elektrody dołączonej do przedniej ścianki detektora zbieramy sygnał, dający informacje o energii padającej cząstki (rys. 1.132-8). Jeden z końców elektrody na tylnej ściance detektora jest uziemiony, drugi połączony ze wzmacniaczem. Jeżeli cząstka pada w miejscu x na detektor, to impuls na tylnej powierzchni dzieli się na dwie części odpowiednio do oporów odcinków  $Ax$  i xB. Impuls w punkcie B jest zatem równy

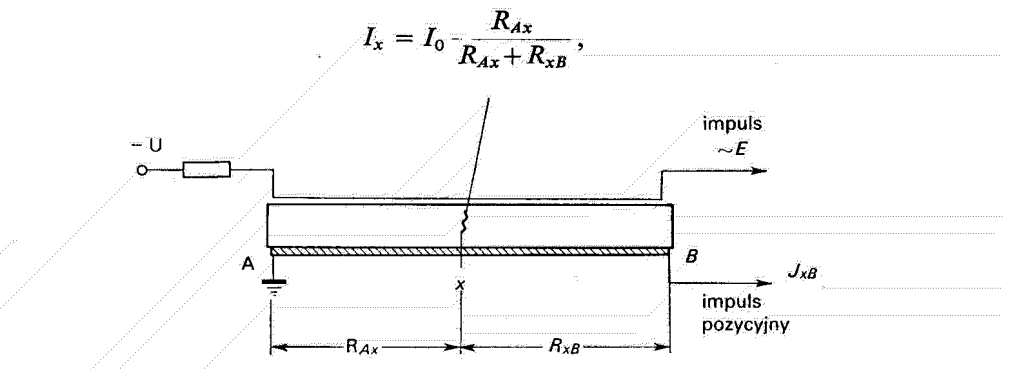

Rys. 1.132-8. Schemat półprzewodnikowego licznika pozycyjnego

gdzie  $I_0$  oznacza pełną wysokość impulsu. Stąd określić możemy położenie punktu x z dokładnością na ogół większą niż 1 mm. Przy zastosowaniu takiego detektora w spektrometrze magnetycznym, sygnał z przedniej powierzchni daje informacje o energii cząstki, natomiast miejsce na płaszczyźnie ogniskowej, określone przez sygnał ze ścianki tylnej, wyznacza jej pęd. Obie te informacje mogą być użyte do identyfikacji cząstki.

# Opis programu NIC

wersja skrócona, 20.05.99

Program NIC steruje działaniem przetwornika ADC i bufora, w którym zapamiętywane jest zbierane widmo. Pozwala on wyzerować bufor, włączyć i wyłączyć przetwornik oraz odczytać zebrane widmo. Otrzymane dane można zapisać do pliku lub od razu przeglądać w formie graficznej na ekranie i analizować. Istnieje możliwość kalibracji skali energii, integracji i fitowania pików, wczytywania widm z pliku i kilka innych opcji. Dokładniejsza dokumentacja znajduje się w pliku nicdoc.ps.

### Komendy podstawowe

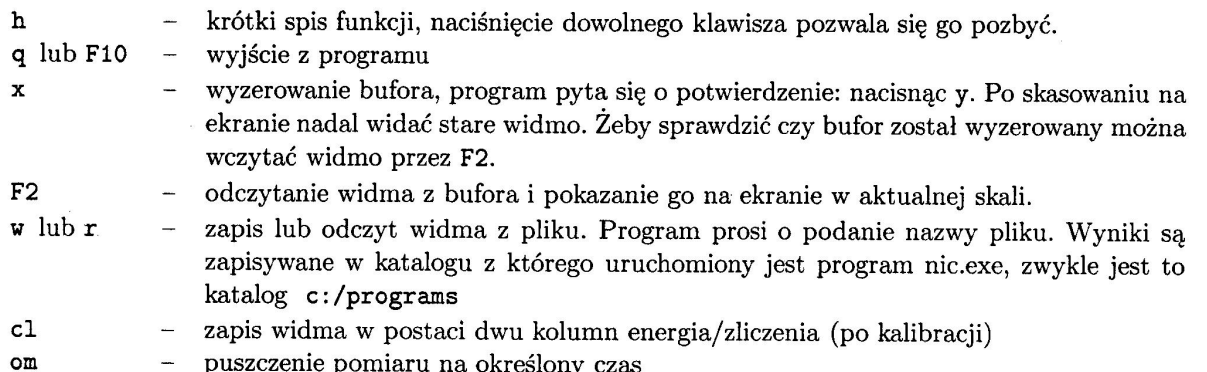

Przeglądanie widma Po narysowaniu widma na środku obrazu widoczny jest kursor (krzyżyk), którego położenie stanowi parametr dla wielu innych opcji programu.

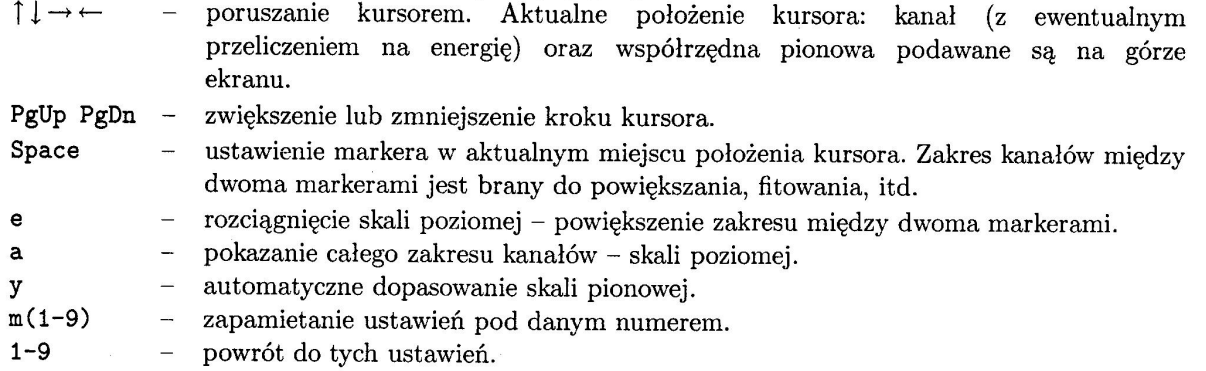

Fitowanie pików Istnieje możliwość dopasowywania pojedynczych gaussowskich pików. Zwykle najpierw należy dopasować tło, które potem zostanie odjęte przy fitowaniu. Później, po zaznaczeniu zakres fitowania można dopasować dany pik i otrzymać dokładnie jego położenie.

- zaznaczenie markera do wyliczania tła. Tło jest dopasowywane jako prosta do wszystkich  $\mathbf b$ punktów leżących między parami takich markerów. Najlepiej zaznaczyć więc dwa zakresy - po jednym z każdej strony piku.
- $\mathbf t$ wyliczenie tła z podanych zakresów.
- $\mathbf f$ dopasowanie gaussa do punktów między dwoma markerami.
- $\mathbf{k}$ wymaznie wyliczonego i narysowanego tła. Należy to zrobić przed dopasowywaniem następnego piku.

Kalibracja Kalibrację tworzy się podając jaka energia odpowiada danym kanałom. Potrzebne są co najmniej dwa punkty kalibracyjne, do których jest potem dopasowywana prosta – przyjmowana jest liniowa zależność między kanałami, a energią.

- ca dodaj punkt kalibracji w kanale, w którym jest kursor.
- dodaj punkt kalibracji w ostatnio dopasowanym środku piku.  ${\tt cf}$
- $cd$ usuń ostatni dodany punkt kalibracyjny.
- $cc$ wylicz kalibracje – dopasuj prostą i narysuj skale energii.
- $c\overline{z}$ wyłącz i wymaż całą kalibracje.
- pokaż parametry do przeliczania kanałów na energie.  $\equiv$ cs
- $cw/cr$ zapisz/odczytaj kalibracje do/z pliku.

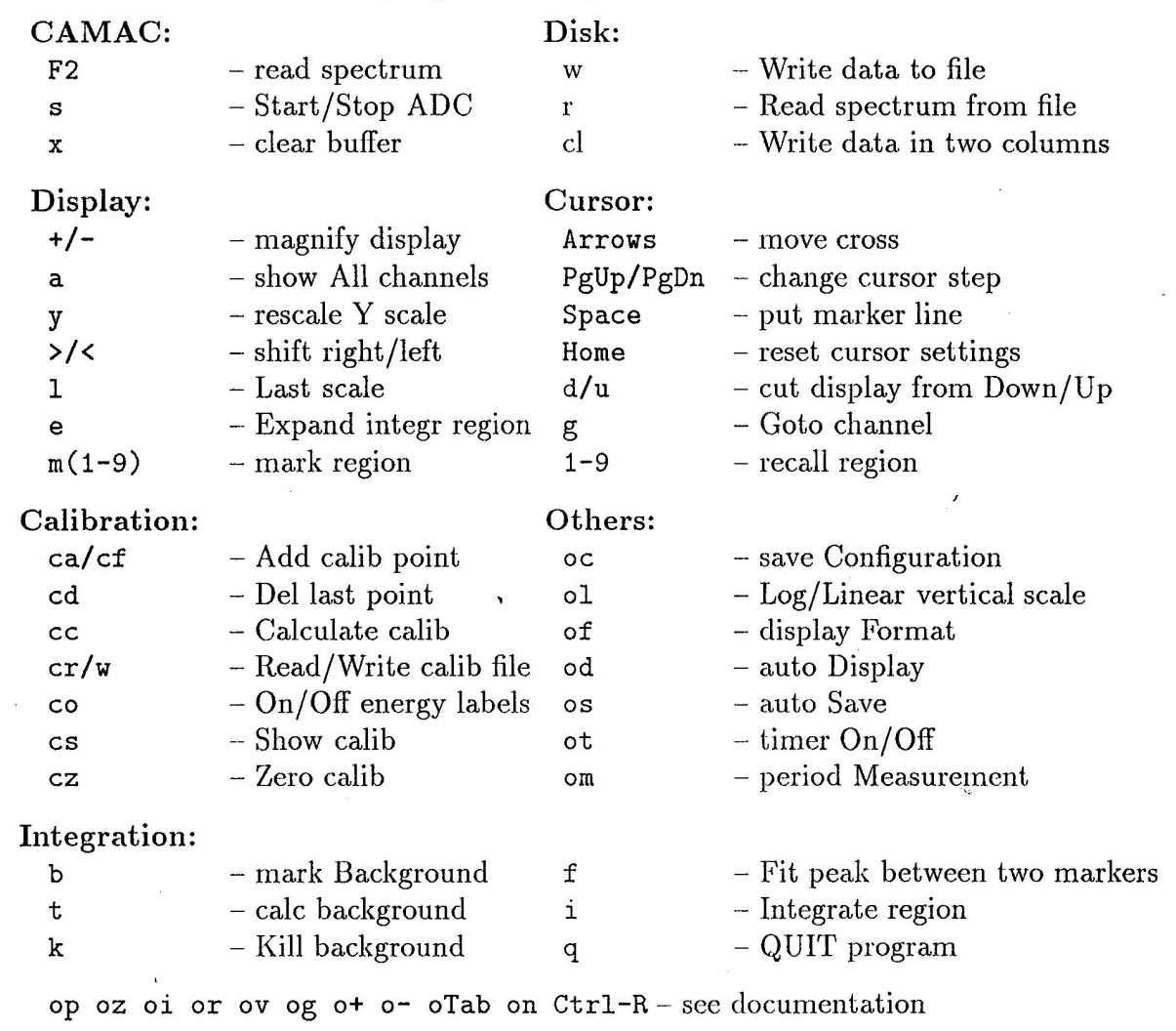

# — HELP — program NIC, ver.  $20.05.99$  — HELP —

 $\bar{1}$ 

# U. REUS and W. WESTMEIER

 $\gamma$ -Ray Catalog, Part II

### Gamma Rays Ordered by Nuclide See page 198 for Explanation of Tables

 $\bar{z}$ 

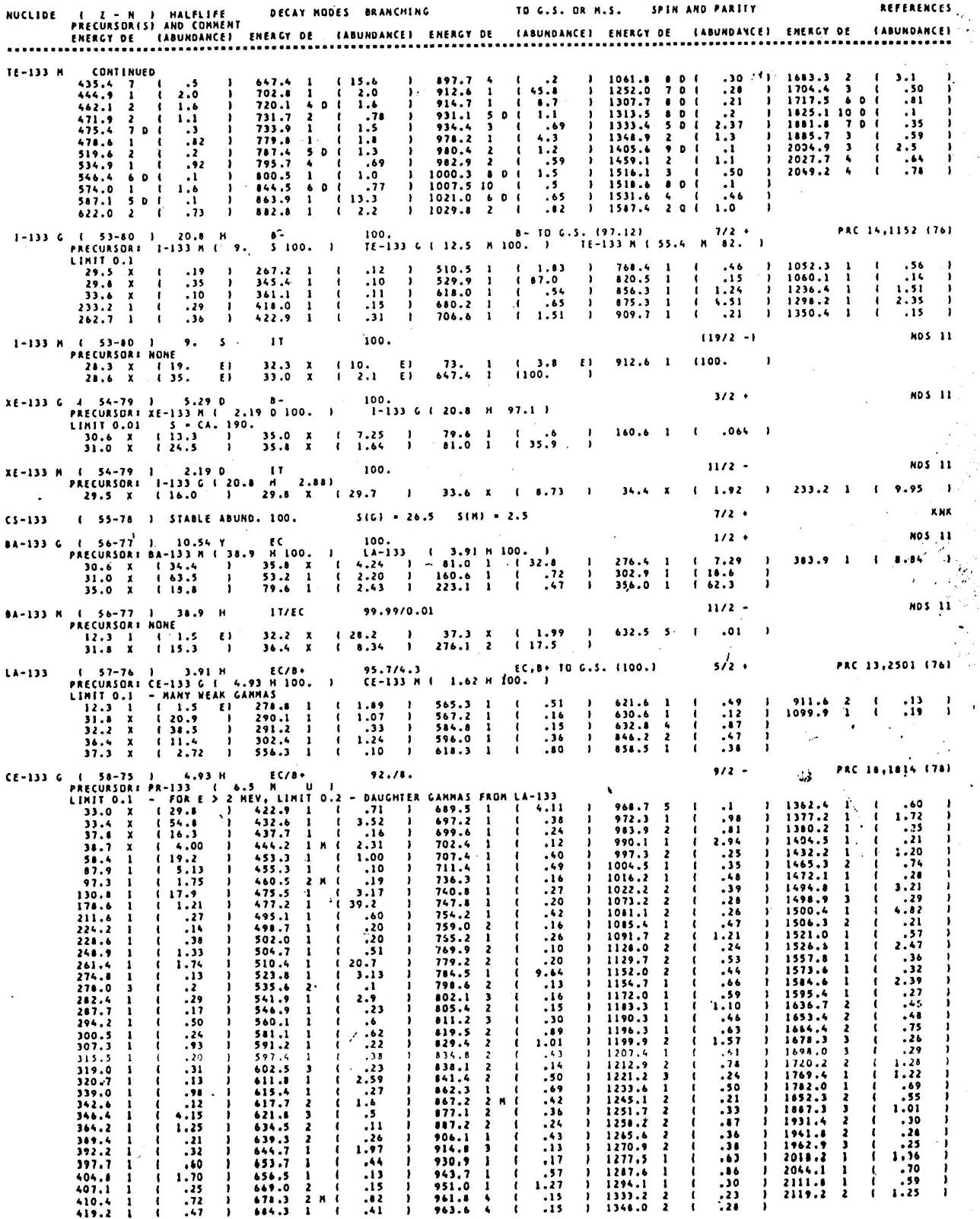

 $\ddot{\phantom{a}}$ 

Table 10. K x-rays: energies, relative intensities, and fluorescence yields

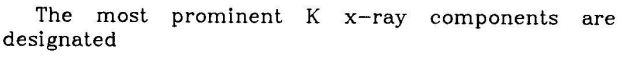

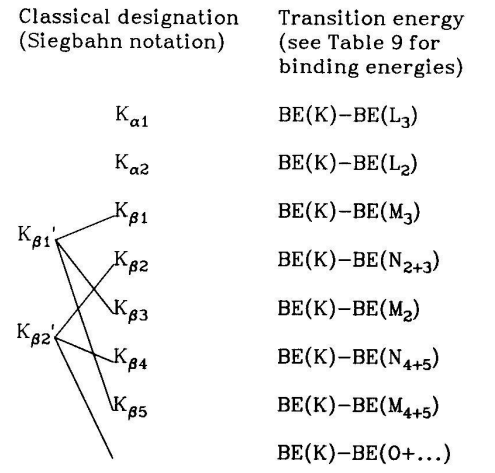

Columns 2-5 of Table 10 give the energies (in keV) and relative intensities of the  $K_{a2}$ ,  $K_{a1}$ ,  $K_{\beta1}$ , and  $K_{\beta2}$ <br>lines. Energies are given in boldface type, followed by

intensities normalized to 100 for the  $K_{a1}$  line. The energies of the  $K_{a2}$  and  $K_{a1}$  lines are taken from the tables of Bearden.<sup>(1)</sup> They have been rounded so that the uncertainty in the last digit is  $\leq 5$  units. The energies of the complex  $K_{\beta_1}$  and  $K_{\beta_2}$  lines are approximate weighted<br>averages of the components, which can be separated only by instruments of high resolving power. For Z293 the energies given are binding energy differences from Table 9.

The relative intensities are adjusted experimental values (and interpolations) from the tables of Salem, et al.<sup>(2)</sup>  $K_{\alpha 2}/K_{\alpha 1}$  values appear to be uncertain by <1% at Z = 20, increasing to  $\approx 2\%$  for high Z;  $K_{\beta_1}/K_{\alpha_1}$  values appear<br>to be uncertain by about 5% (slightly more for Z<20);

 $K_{\beta 3}/K_{\beta 1}$  values are apparently accurate to  $\approx$ 5%.<br>
For Z≥82 the  $K_{\beta 1}$  and  $K_{\beta 3}$  components of  $K_{\beta 1}$  are given<br>
separately. The weak  $K_{\beta 5}$  component (not included) is<br>
about 1.5% of the total  $K_{\beta$  $K_{\alpha 1}$  for Nd (Z=60) to 0.2% for U (Z=92).

The last column of Table 10 gives the K-fluorescence yield,  $\omega_{\text{K}}$ . These data were calculated by Bambynek, et al.<sup>(3)</sup> from a semi-empirical formula. Uncertainties in  $\omega_{\rm K}$  vary from  $\approx$ 25% for the lightest elements to  $\approx$ 5% at  $Z=25$  and  $\approx$ 1-2% for the heaviest elements.

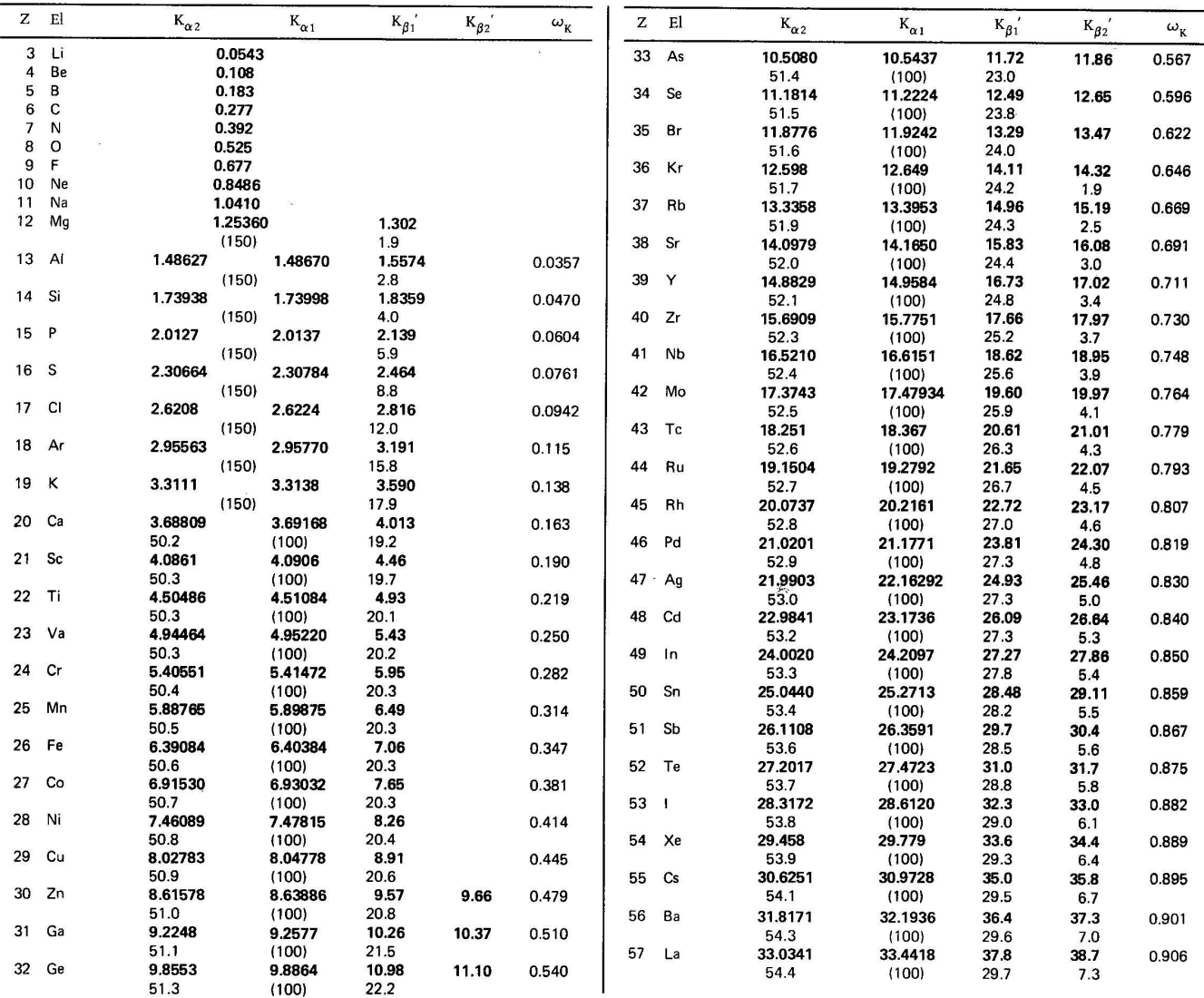

**APPENDIX III** 

 $\mathbf{r}$ 

#### Appendices - 12

 $\overline{1}$ 

Table 10. K x-rays: energies, relative intensities, and fluorescence yields (continued)

| z  | El | $K_{\alpha 2}$ | $\kappa_{\alpha 1}$ | $K_{\beta i}$ | $K_{\beta 2}$ | $\omega_{\rm K}$ | z  | El  | $K_{\alpha 2}$ | $K_{\alpha 1}$ | $K_{\beta 1}$ | $K_{\beta 2}$ | $\omega_{\rm K}$ |
|----|----|----------------|---------------------|---------------|---------------|------------------|----|-----|----------------|----------------|---------------|---------------|------------------|
| 58 | Ce | 34.2789        | 34.7197             | 39.2          | 40.2          | 0.911            | 70 | Yb  | 51.3540        | 52.3889        | 59.3          | 61.0          | 0.950            |
|    |    | 54.6           | (100)               | 29.8          | 7.6           |                  |    |     | 56.7           | (100)          | 32.7          | 8.7           |                  |
| 59 | Pr | 35.5502        | 36.0263             | 40.7          | 41.8          | 0.915            | 71 | Lu  | 52.9650        | 54.0698        | 61.2          | 63.0          | 0.952            |
|    |    | 54.8           | (100)               | 29.9          | 7.9           |                  |    |     | 57.0           | (100)          | 33.1          | 8.6           |                  |
| 60 | Nd | 36.8474        | 37.3610             | 42.2          | 43.3          | 0.920            | 72 | Hf  | 54.611         | 55.790         | 63.2          | 65.0          | 0.954            |
|    |    | 54.9           | (100)               | 30.0          | 8.3           |                  |    |     | 57.2           | (100)          | 33.5          | 8.5           |                  |
| 61 | Pm | 38.1712        | 38.7247             | 43.8          | 44.9          | 0.924            | 73 | Тa  | 56.277         | 57.532         | 65.2          | 67.0          | 0.956            |
|    |    | 55.1           | (100)               | 30.1          | 8.4           |                  |    |     | 57.4           | (100)          | 33.7          | 8.5           |                  |
| 62 | Sm | 39.5224        | 40.1181             | 45.4          | 46.6          | 0.928            | 74 | w   | 57.9817        | 59.3182        | 67.2          | 69.1          | 0.957            |
|    |    | 55.2           | (100)               | 30.2          | 8.6           |                  |    |     | 57.6           | (100)          | 33.8          | 8.6           |                  |
| 63 | Eu | 40.9019        | 41.5422             | 47.0          | 48.3          | 0.931            | 75 | Re  | 59.7179        | 61.140         | 69.2          | 71.2          | 0.959            |
|    |    | 55.4           | (100)               | 30.5          | 8.7           |                  |    |     | 57.8           | (100)          | 34.1          | 8.6           |                  |
| 64 | Gd | 42.3089        | 42.9962             | 48.7          | 50.0          | 0.934            | 76 | Os  | 61.487         | 63.000         | 71.3          | 73.4          | 0.961            |
|    |    | 55.6           | (100)               | 30.8          | 8.9           |                  |    |     | 58.0           | (100)          | 34.4          | 8.7           |                  |
| 65 | Tb | 43.7441        | 44.4816             | 50.3          | 51.7          | 0.937            | 77 | -ir | 63.287         | 64.896         | 73.5          | 75.6          | 0.962            |
|    |    | 55.8           | (100)               | 31.0          | 8.9           |                  |    |     | 58.1           | (100)          | 34.4          | 8.9           |                  |
| 66 | Dy | 45.2078        | 45.9984             | 52.1          | 53.5          | 0.940            | 78 | Pt  | 65.122         | 66.832         | 75.7          | 77.9          | 0.963            |
|    |    | 56.0           | (100)               | 31.2          | 8.9           |                  |    |     | 58.3           | (100)          | 34.4          | 9.1           |                  |
| 67 | Ho | 46.6997        | 47.5467             | 53.8          | 55.3          | 0.943            | 79 | Au  | 66.989         | 68.804         | 77.9          | 80.2          | 0.964            |
|    |    | 56.2           | (100)               | 31.5          | 8.8           |                  |    |     | 58.6           | (100)          | 34.5          | 9.4           |                  |
| 68 | Er | 48.2211        | 49.1277             | 55.6          | 57.2          | 0.945            | 80 | Hg  | 68.895         | 70.819         | 80.2          | 82.5          | 0.966            |
|    |    | 56.4           | (100)               | 31.9          | 8.8           |                  |    |     | 58.8           | (100)          | 34.5          | 9.6           |                  |
| 69 | Tm | 49.7726        | 50.7416             | 57.5          | 59.1          | 0.948            | 81 | TΙ  | 70.832         | 72.872         | 82.5          | 84.9          | 0.967            |
|    |    | 56.6           | (100)               | 32.3          | 8.7           |                  |    |     | 59.0           | (100)          | 34.6          | 9.9           |                  |
|    |    |                |                     |               |               |                  |    |     |                |                |               |               |                  |

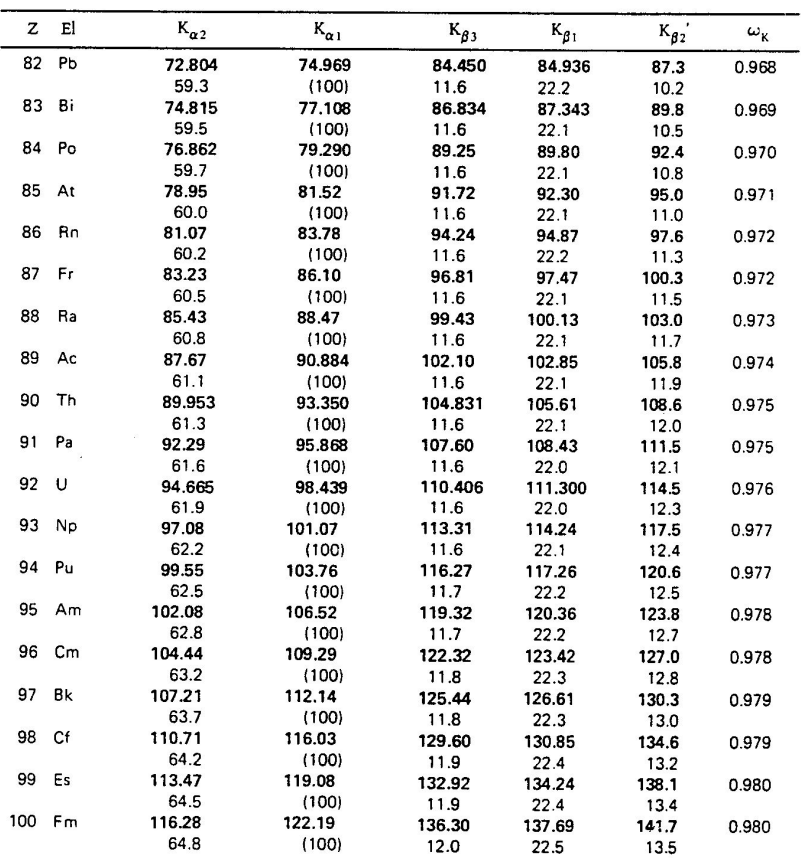

- 
- 1) J.A. Bearden, RMP 39 78(67)<br>
2) S.I. Salem, S.L. Panossian, and R.A. Krause, ANDT 14<br>
91(74)<br>
3) W. Bambynek, B. Crasemann, R.W. Fink, H.-U.<br>
Freund, H. Mark, C.D. Swift, R.E. Price, and P.V. Rao,<br>
RMP 44 716(72)

| Energy |         |                 | Relative  | 524.9 | 8 O              | $K\alpha_{1,2}$ | 151             |         | 851.5   | 28 Ni   | $L\alpha_{1,2}$ | 111 |
|--------|---------|-----------------|-----------|-------|------------------|-----------------|-----------------|---------|---------|---------|-----------------|-----|
| (eV)   | Element | Line            | intensity | 556.3 | 25 Mn            | L1              | 15              |         | 868.8   | 28 Ni   | $L\beta_1$      | 68  |
| 54.3   | 3 Li    | $K\alpha_{1,2}$ | 150       | 572.8 | 24 Cr            | $L\alpha_{1,2}$ | 111             |         | 883     | 58 Ce   | $M\alpha_1$     | 100 |
| 108.5  | 4 Be    | $K\alpha_{1,2}$ | 150       | 582.8 | 24 Cr            | $L\beta_1$      | 79              |         | 884     | 30 Zn   | $\mathbf{L}$    | 7   |
| 183.3  | 5 B     | $K\alpha_{1,2}$ | 151       | 615.2 | 26 Fe            | $_{\rm L1}$     | 10              |         | 929.2   | 59 Pr   | $M\alpha_1$     | 100 |
| 277    | 6 C     | $K\alpha_{1,2}$ | 147       | 637.4 | $25$ Mn          | $L\alpha_{1,2}$ | 111             |         | 929.7   | 29 Cu   | $L\alpha_{1,2}$ | 111 |
| 348.3  | $21$ Sc | LI              | 21        | 648.8 | 25 Mn            | $L\beta_1$      | 77              |         | 949.8   | 29 Cu   | $L\beta_1$      | 65  |
| 392.4  | 7 N     | $K\alpha_{1,2}$ | 150       | 676.8 | 9 F              | $K\alpha_{1,2}$ | 148             |         | 957.2   | 31 Ga   | LI              | 7   |
| 395.3  | 22 Ti   | LI              | 46        | 677.8 | 27 <sub>Co</sub> | LI              | 10 <sup>°</sup> |         | 978     | 60 Nd   | $M\alpha_1$     | 100 |
| 395.4  | $21$ Sc | $L\alpha_{1,2}$ | 111       | 705.0 | 26 Fe            | $L\alpha_{1,2}$ | 111             |         | 1,011.7 | 30 Zn   | $L\alpha_{1,2}$ | 111 |
| 399.6  | $21$ Sc | $L\beta_1$      | 77        | 718.5 | 26Fe             | $L\beta_1$      | 66              |         | 1,034.7 | 30 Zn   | $L\beta_1$      | 65  |
| 446.5  | 23 V    | LI              | 28        | 742.7 | 28 Ni            | $\mathbf{L}$    | 9               |         | 1,036.2 | 32 Ge   | LI              | 6   |
| 452.2  | $22$ Ti | $L\alpha_{1,2}$ | 111       | 776.2 | 27 <sub>Co</sub> | $L\alpha_{1,2}$ | 111             |         | 1,041.0 | $11$ Na | $K\alpha_{1,2}$ | 150 |
| 458.4  | 22 Ti   | $L\beta_1$      | 79        | 791.4 | 27 Co            | $L\beta_1$      | 76              | 1,081   |         | 62 Sm   | $M\alpha_1$     | 100 |
| 500.3  | 24 Cr   | LI              | 17        | 811.1 | 29 Cu            | L1              | 8               | 1,097.9 |         | 31 Ga   | $L\alpha_{1,2}$ | 111 |
| 511.3  | 23V     | $L\alpha_{1,2}$ | 111       | 833   | 57 La            | $M\alpha_1$     | 100             | 1,120   |         | 33 As   | L1              | 6   |
| 519.2  | 23V     | $L\beta_1$      | 80        | 848.6 | 10 <sub>Ne</sub> | $K\alpha_{1,2}$ | 150             |         | 1,124.8 | 31 Ga   | $L\beta_1$      | 66  |

X-Ray Data Booklet Table 1-3. Photon energies and relative intensities of K-, L-, and M-shell lines shown in Fig. 1-1, arranged by<br>increasing energy. An intensity of 100 is assigned to the strongest line in each shell for

Table 1-3. Energies and intensities of x-ray emission lines (continued).

| Energy  |                   |                 | Relative  | 1,462   | 69 Tm           | $M\alpha_1$     | 100 | 1,740.0 | 14 Si | $K\alpha_1$ | 100            |
|---------|-------------------|-----------------|-----------|---------|-----------------|-----------------|-----|---------|-------|-------------|----------------|
| (eV)    | Element           | Line            | intensity | 1,480.4 | 35 Br           | $L\alpha_{1,2}$ | 111 | 1,752.2 | 37 Rb | $L\beta_1$  | 58             |
| 1,131   | 63 Eu             | $M\alpha_1$     | 100       | 1,482.4 | 37 Rb           | LI              | 5   | 1,775.4 | 74 W  | $M\alpha_1$ | 100            |
| 1.185   | 64 Gd             | $M\alpha_1$     | 100       | 1,486.3 | 13 Al           | $K\alpha_2$     | 50  | 1,792.0 | 40 Zr | L1          | 5              |
| 1,188.0 | 32 Ge             | $L\alpha_{1,2}$ | 111       | 1,486.7 | $13 \text{ Al}$ | $K\alpha_1$     | 100 | 1,804.7 | 38 Sr | $L\alpha_2$ | $\mathbf{1}$   |
| 1,204.4 | 34 Se             | LI              | 6         | 1,521.4 | 70 Yb           | $M\alpha_1$     | 100 | 1,806.6 | 38 Sr | $L\alpha_1$ | 100            |
| 1,218.5 | 32 Ge             | $L\beta_1$      | 60        | 1,525.9 | 35 Br           | $L\beta_1$      | 59  | 1,835.9 | 14 Si | $K\beta_1$  | $\overline{2}$ |
| 1,240   | 65 Tb             | $M\alpha_1$     | 100       | 1,557.4 | 13 Al           | $K\beta_1$      |     | 1,842.5 | 75 Re | $M\alpha_1$ | 100            |
| 1,253.6 | 12 Mg             | $K\alpha_{1,2}$ | 150       | 1,581.3 | 71 Lu           | $M\alpha_1$     | 100 | 1,871.7 | 38 Sr | $L\beta_1$  | 58             |
| 1,282.0 | 33 As             | $L\alpha_{1,2}$ | 111       | 1,582.2 | 38 Sr           | LI              | 5   | 1,902.2 | 41 Nb | LI          | 5              |
| 1,293   | $66\ \mathrm{Dy}$ | $M\alpha_1$     | 100       | 1,586.0 | 36 Kr           | $L\alpha_{1,2}$ | 111 | 1,910.2 | 76 Os | $M\alpha_1$ | 100            |
| 1.293.5 | 35 Br             | LI              | 5         | 1,636.6 | 36 Kr           | $L\beta_1$      | 57  | 1,920.5 | 39 Y  | $L\alpha_2$ | $\mathbf{1}$   |
| 1,317.0 | 33 As             | $L\beta_1$      | 60        | 1,644.6 | 72 Hf           | $M\alpha_1$     | 100 | 1,922.6 | 39 Y  | $L\alpha_1$ | 100            |
| 1.348   | 67 Ho             | $M\alpha_1$     | 100       | 1.685.4 | 39 Y            | Ll              | 5   | 1,979.9 | 77 Ir | $M\alpha_1$ | 100            |
| 1.379.1 | 34 Se             | $L\alpha_{1,2}$ | 111       | 1.692.6 | 37 Rb           | $L\alpha$ ,     | 11  | 1,995.8 | 39 Y  | $L\beta_1$  | 57             |
| 1,386   | 36 Kr             | LI              | 5         | 1,694.1 | 37 Rb           | $L\alpha_1$     | 100 | 2,012.7 | 15P   | $K\alpha_2$ | 50             |
| 1,406   | 68 Er             | $M\alpha_1$     | 100       | 1,709.6 | 73 Ta           | $M\alpha_1$     | 100 | 2,013.7 | 15P   | $K\alpha_1$ | 100            |
| 1.419.2 | 34 Se             | $L\beta_1$      | 59        | 1,739.4 | 14Si            | $K\alpha_2$     | 50  | 2,015.7 | 42 Mo | LI          | 5              |

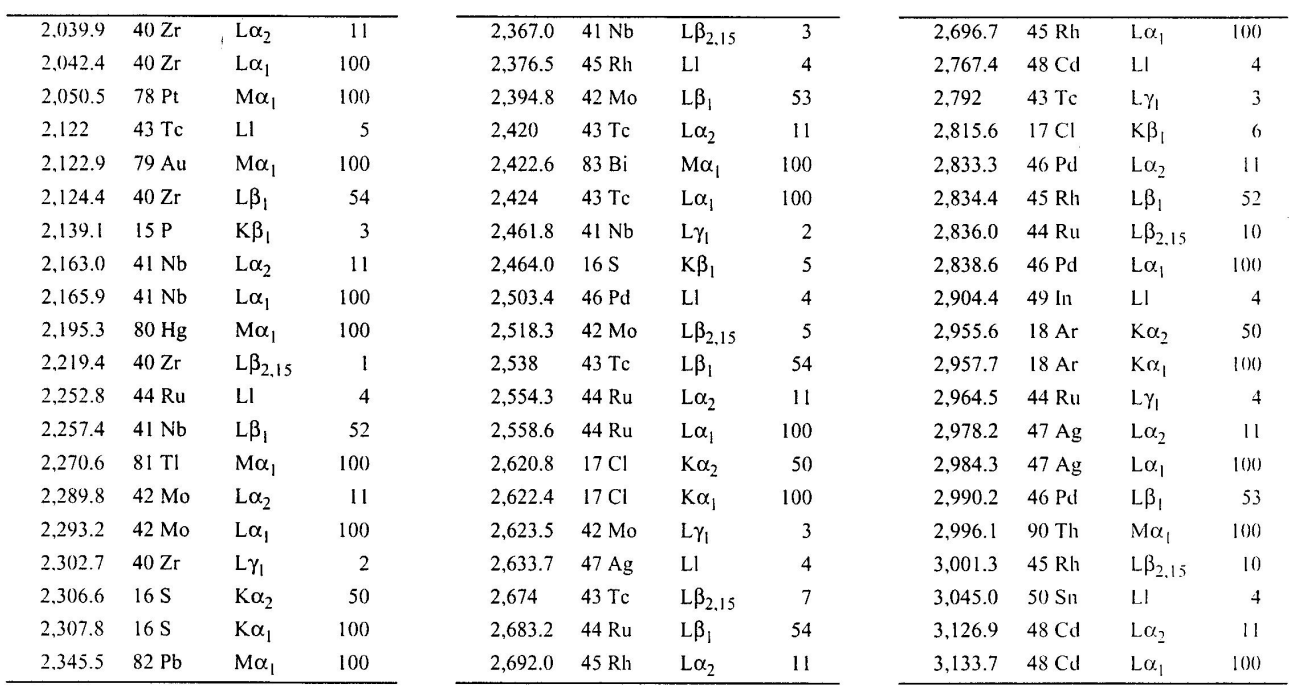

Table 1-3. Energies and intensities of x-ray emission lines (continued).

| Energy  |         |                 | Relative                | 3,487.2 | 49 In | $L\beta_1$      | 58             | 3,937.6 | 53 1    | $L\alpha_1$        | 100          |
|---------|---------|-----------------|-------------------------|---------|-------|-----------------|----------------|---------|---------|--------------------|--------------|
| (eV)    | Element | Line            | intensity               | 3,519.6 | 47 Ag | $L\gamma_1$     | 6              | 3,954.1 | 56 Ba   | $\mathsf{L}$       | 4            |
| 3,143.8 | 45 Rh   | $L\gamma_1$     | 5                       | 3,528.1 | 48 Cd | $L\beta_{2,15}$ | 15             | 4,012.7 | 20 Ca   | $K\beta_{1,3}$     | 13           |
| 3,150.9 | 47 Ag   | $L\beta_1$      | 56                      | 3,589.6 | 19K   | $K\beta_{1,3}$  | $\mathbf{11}$  | 4,029.6 | 52 Te   | LB <sub>1</sub>    | 61           |
| 3,170.8 | 92 U    | $M\alpha_1$     | 100                     | 3,595.3 | 51 Sb | $L\alpha_2$     | 11             | 4,086.1 | 21 Sc   | $K\alpha_2$        | 50           |
| 3,171.8 | 46 Pd   | $L\beta_{2,15}$ | 12                      | 3,604.7 | 51 Sb | $L\alpha_1$     | 100            | 4,090.6 | $21$ Sc | $K\alpha_1$        | 100          |
| 3,188.6 | 51 Sb   | LI              | $\overline{\mathbf{4}}$ | 3,636   | 54 Xe | LI              | 4              | 4,093   | 54 Xe   | $\iota_{\alpha_2}$ | $\mathbf{1}$ |
| 3,190.5 | 18 Ar   | $K\beta_{1,3}$  | 10                      | 3,662.8 | 50 Sn | $L\beta_1$      | 60             | 4,100.8 | 51 Sb   | $L\beta_{2,15}$    | 17           |
| 3,279.3 | 49 In   | $L\alpha_2$     | $\mathbf{1}$            | 3,688.1 | 20 Ca | Kα,             | 50             | 4,109.9 | 54 Xe   | $L\alpha_1$        | $100 -$      |
| 3,286.9 | 49 In   | $L\alpha_1$     | 100                     | 3,691.7 | 20 Ca | $K\alpha_1$     | 100            | 4,124   | 57 La   | LI                 | 4            |
| 3,311.1 | 19K     | $K\alpha_2$     | 50                      | 3,713.8 | 49 In | $L\beta_{2,15}$ | 15             | 4,131.1 | 50 Sn   | $L\gamma_1$        |              |
| 3,313.8 | 19 K    | $K\alpha_1$     | 100                     | 3,716.9 | 48 Cd | $L\gamma_1$     | 6              | 4,220.7 | 531     | $L\beta_1$         | 61           |
| 3,316.6 | 48 Cd   | $L\beta_1$      | 58                      | 3,758.8 | 52 Te | $L\alpha_2$     | 11             | 4,272.2 | 55 Cs   | $L_0$              | $\mathbf{1}$ |
| 3,328.7 | 46 Pd   | $L\gamma_1$     | 6                       | 3,769.3 | 52 Te | $L\alpha_1$     | 100            | 4,286.5 | 55 Cs   | $L\alpha_1$        | 100          |
| 3,335.6 | 52 Te   | LI              | 4                       | 3,795.0 | 55 Cs | Ll              | $\overline{4}$ | 4,287.5 | 58 Ce   | $\mathsf{L}$       | 4            |
| 3,347.8 | 47 Ag   | $L\beta_{2,15}$ | 13                      | 3,843.6 | 51 Sb | $L\beta_1$      | 61             | 4,301.7 | 52 Te   | $L\beta_{2,15}$    | 18           |
| 3,435.4 | 50Sn    | $L\alpha_2$     | $\mathbf{1}$            | 3,904.9 | 50 Sn | $L\beta_{2,15}$ | 16             | 4,347.8 | 51 Sb   | $L\gamma_1$        | 8            |
| 3,444.0 | 50 Sn   | $L\alpha_1$     | 100                     | 3,920.8 | 49 In | $L\gamma_1$     | 6              | 4,414   | 54 Xe   | $L\beta_1$         | 60           |
| 3,485.0 | 53 I    | LI              | 4                       | 3,926.0 | 53 I  | $L\alpha_2$     | 11             | 4,450.9 | 56 Ba   | $L\alpha_2$        | $\mathbf{1}$ |

 $\ddot{\phantom{a}}$ 

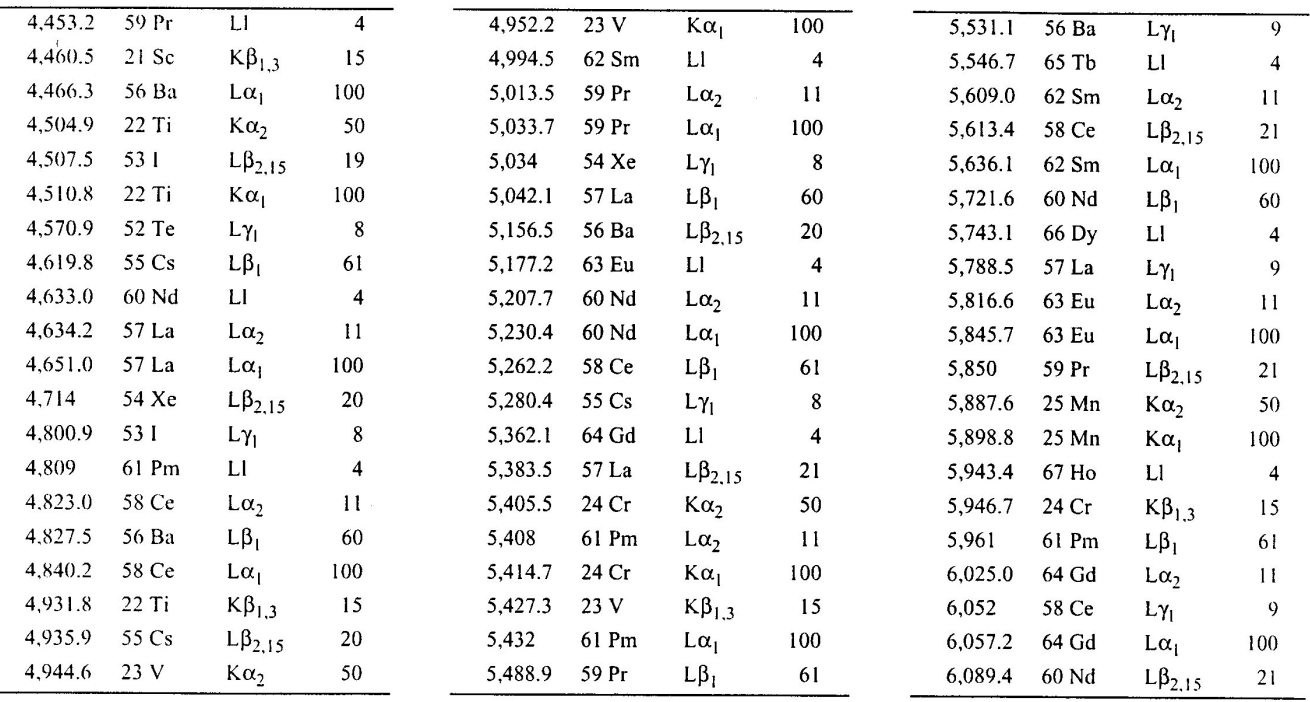

Table 1-3. Energies and intensities of x-ray emission lines (continued).

| Energy  |                   |                        | Relative  | 6,713.2 | 64 Gd            | $L\beta_1$             | 62  | 7,367.3 | 70 Yb   | $L\alpha_2$     | $\mathbf{H}$    |
|---------|-------------------|------------------------|-----------|---------|------------------|------------------------|-----|---------|---------|-----------------|-----------------|
| (eV)    | Element           | Line                   | intensity | 6,719.8 | 67 Ho            | $L\alpha_1$            | 100 | 7,387.8 | 74 W    | LI              | 5               |
| 6,152   | 68 Er             | LI                     | 4         | 6,752.8 | 71 Lu            | L1                     | 4   | 7,415.6 | 70 Yb   | $L\alpha_1$     | 100             |
| 6,205.1 | 62 Sm             | $L\beta_1$             | 61        | 6,843.2 | 63 Eu            | $L\beta_{2,15}$        | 21  | 7,460.9 | 28 Ni   | Kα <sub>2</sub> | 51              |
| 6,238.0 | 65 Tb             | $L\alpha$ <sub>2</sub> | 11        | 6,892   | 61 Pm            | $L\gamma_1$            | 10  | 7,478.2 | 28 Ni   | $K\alpha_1$     | 100             |
| 6,272.8 | 65Tb              | $L\alpha_1$            | 100       | 6,905.0 | 68 Er            | $L\alpha$ <sub>2</sub> | 11  | 7,480.3 | 63 Eu   | $L\gamma_1$     | 10              |
| 6.322.1 | 59 Pr             | $L\gamma_1$            | 9         | 6,915.3 | 27 <sub>Co</sub> | $K\alpha_2$            | 51  | 7,525.3 | 67 Ho   | $L\beta_1$      | 64              |
| 6,339   | 61 P <sub>1</sub> | $L\beta_2$             | 21        | 6,930.3 | 27 <sub>Co</sub> | $K\alpha_1$            | 100 | 7,603.6 | 75 Re   | LI              | 5               |
| 6,341.9 | 69 Tm             | LI                     | 4         | 6,948.7 | 68 Er            | $L\alpha_1$            | 100 | 7,604.9 | 71 Lu   | $L\alpha_2$     | $\overline{11}$ |
| 6,390.8 | 26 Fe             | $K\alpha_2$            | 50        | 6,959.6 | 72 Hf            | L1                     | 5   | 7,635.7 | 66 Dy   | $L\beta_2$      | 20              |
| 6,403.8 | 26 Fe             | $K\alpha_1$            | 100       | 6,978   | 65 Tb            | $L\beta_1$             | 61  | 7,649.4 | 27 Co   | $K\beta_{1,3}$  | 17              |
| 6,456.4 | 63 Eu             | $L\beta_1$             | 62        | 7,058.0 | 26 Fe            | $K\beta_{1,3}$         | 17  | 7,655.5 | $71$ Lu | $L\alpha_1$     | 100             |
| 6,457.7 | $66\ \mathrm{Dy}$ | $L\alpha$              | 11        | 7,102.8 | 64 Gd            | $L\beta_{2,15}$        | 21  | 7,785.8 | 64 Gd   | $L\gamma_1$     | $\pm 1$         |
| 6,490.4 | 25 Mn             | $K\beta_{1,3}$         | 17        | 7,133.1 | 69 Tm            | $L\alpha_2$            | 11  | 7,810.9 | 68 Er   | $L\beta_1$      | 64              |
| 6,495.2 | $66\ \mathrm{Dy}$ | $L\alpha_1$            | 100       | 7,173.1 | 73 Ta            | Ll                     | 5   | 7,822.2 | 76 Os   | $\mathbf{L}$    | 5               |
| 6,545.5 | 70 Yb             | LI                     | 4         | 7,178.0 | 62 Sm            | $L\gamma_1$            | 10  | 7,844.6 | 72 Hf   | $L\alpha_2$     | $\mathbf{1}$    |
| 6,587.0 | $62 \, \text{Sm}$ | $L\beta_{2,15}$        | 21        | 7,179.9 | 69 Tm            | $L\alpha_1$            | 100 | 7,899.0 | 72 Hf   | $L\alpha_1$     | 100             |
| 6,602.1 | $60$ Nd           | $L\gamma_1$            | 10        | 7,247.7 | 66 Dy            | $L\beta_1$             | 62  | 7,911   | 67 Ho   | $L\beta_{2,15}$ | 20              |
| 6,679.5 | 67 Ho             | $L\alpha_2$            | 11        | 7,366.7 | 65 Tb            | $L\beta_{2,15}$        | 21  | 8,027.8 | 29 Cu   | Kα,             | 51              |

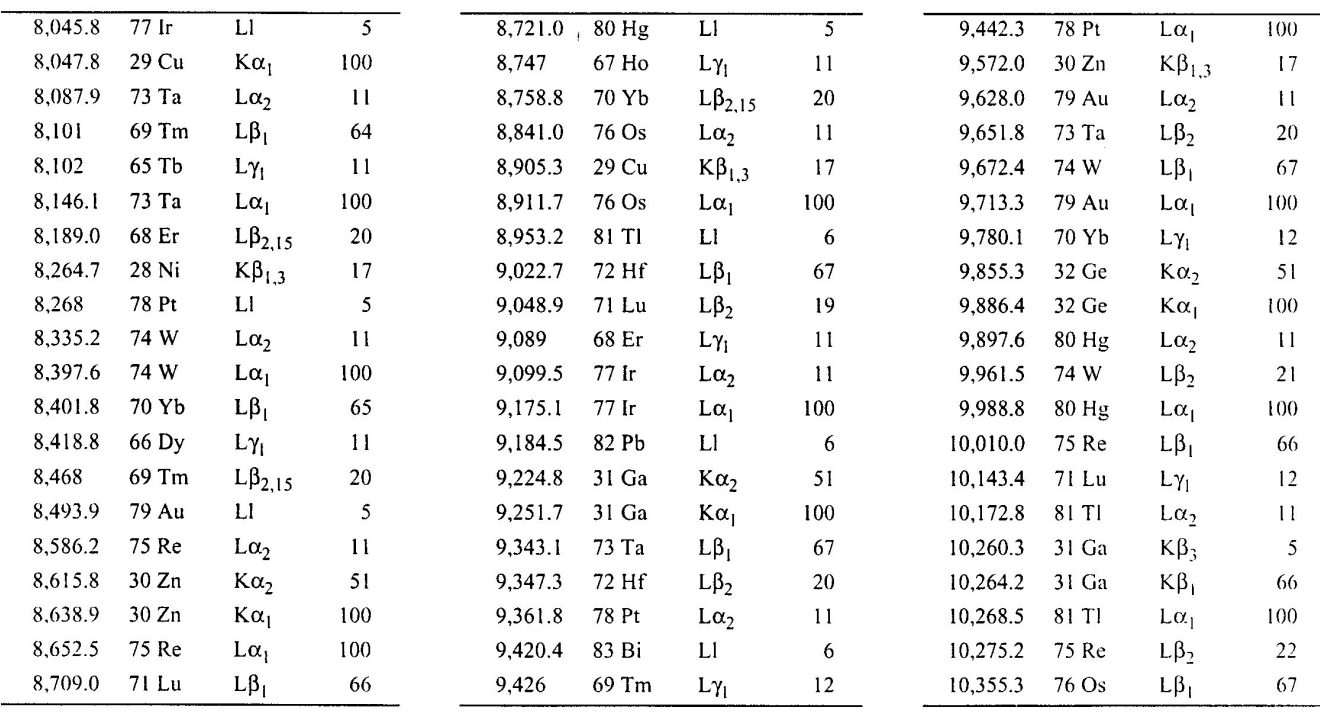

Table 1-3. Energies and intensities of x-ray emission lines (continued).

| <b>Energy</b> |           |             | Relative  | 11,250.5 | 78 Pt   | $L\beta_2$  | 23     | 12,598   | 36 Kr | $K\alpha$ ,     | 52           |
|---------------|-----------|-------------|-----------|----------|---------|-------------|--------|----------|-------|-----------------|--------------|
| (eV)          | Element   | Line        | intensity | 11,285.9 | 74 W    | $L\gamma_1$ | 13     | 12,613.7 | 82 Pb | $L\beta_1$      | 66           |
| 10,449.5      | 82 Pb     | $L\alpha_2$ | 11        | 11,442.3 | 79 Au   | $L\beta_1$  | 67     | 12,622.6 | 82 Pb | $L\beta_2$      | 25           |
| 10,508.0      | 33 As     | $K\alpha_2$ | 51        | 11,584.7 | 79 Au   | $L\beta_2$  | 23     | 12,649   | 36 Kr | $K\alpha_1$     | 100          |
| 10,515.8      | 72 Hf     | $L\gamma_1$ | 12        | 11,618.3 | 92 U    | LI          | $\tau$ | 12,652   | 34 Se | $K\beta_2$      |              |
| 10,543.7      | 33 As     | $K\alpha_1$ | 100       | 11,685.4 | 75 Re   | $L\gamma_1$ | 13     | 12,809.6 | 90 Th | $L\alpha_2$     | 11           |
| 10,551.5      | 82 Pb     | $L\alpha_1$ | 100       | 11,720.3 | 33 As   | $K\beta_3$  | 6      | 12,942.0 | 78 Pt | $L\gamma_1$     | 13           |
| 10,598.5      | 76 Os     | $L\beta_2$  | 22        | 11,726.2 | 33As    | $K\beta_1$  | 13     | 12,968.7 | 90 Th | $L\alpha_1$     | 100          |
| 10,708.3      | 77 Ir     | $L\beta_1$  | 66        | 11,822.6 | $80$ Hg | $L\beta_1$  | 67     | 12,979.9 | 83 Bi | $L\beta_2$      | 25           |
| 10,730.9      | 83 Bi     | $L\alpha_2$ | 11        | 11,864   | 33 As   | $K\beta_2$  |        | 13,023.5 | 83 Bi | $L\beta_1$      | 67           |
| 10,838.8      | 83 Bi     | $L\alpha_1$ | 100       | 11,877.6 | 35 Br   | $K\alpha_2$ | 52     | 13,284.5 | 35 Br | $K\beta_3$      | 7            |
| 10,895.2      | 73 Ta     | $L\gamma_1$ | 12        | 11,924.1 | 80 Hg   | $L\beta_2$  | 24     | 13,291.4 | 35 Br | $K\beta_1$      | $ +$         |
| 10,920.3      | $77$ $lr$ | $L\beta_2$  | 22        | 11,924.2 | 35 Br   | $K\alpha_1$ | 100    | 13,335.8 | 37 Rb | Kα,             | 52           |
| 10,978.0      | 32 Ge     | $K\beta_3$  | 6         | 12,095.3 | 76 Os   | $L\gamma_1$ | 13     | 13,381.7 | 79 Au | $L\gamma_1$     | 13           |
| 10,982.1      | 32 Ge     | $K\beta_1$  | 60        | 12,213.3 | 81 TI   | $L\beta_1$  | 67     | 13,395.3 | 37 Rb | Kα <sub>t</sub> | 100          |
| 11,070.7      | 78 Pt     | $L\beta_1$  | 67        | 12,271.5 | 81 TI   | $L\beta_2$  | 25     | 13,438.8 | 92 U  | $L\alpha_2$     | $\mathbf{1}$ |
| 11,118.6      | 90 Th     | LI          | 6         | 12,489.6 | 34 Se   | $K\beta_3$  | 6      | 13,469.5 | 35 Br | $K\beta_2$      |              |
| 11,181.4      | 34 Se     | $K\alpha_2$ | 52        | 12,495.9 | 34 Se   | $K\beta_1$  | 13     | 13,614.7 | 92 U  | $L\alpha_1$     | 100          |
| 11,222.4      | 34 Se     | $K\alpha_1$ | 100       | 12,512.6 | 77 Ir   | $L\gamma_1$ | 13     | 13,830.1 | 80 Hg | $L\gamma_1$     | 14           |

 $\overline{a}$ 

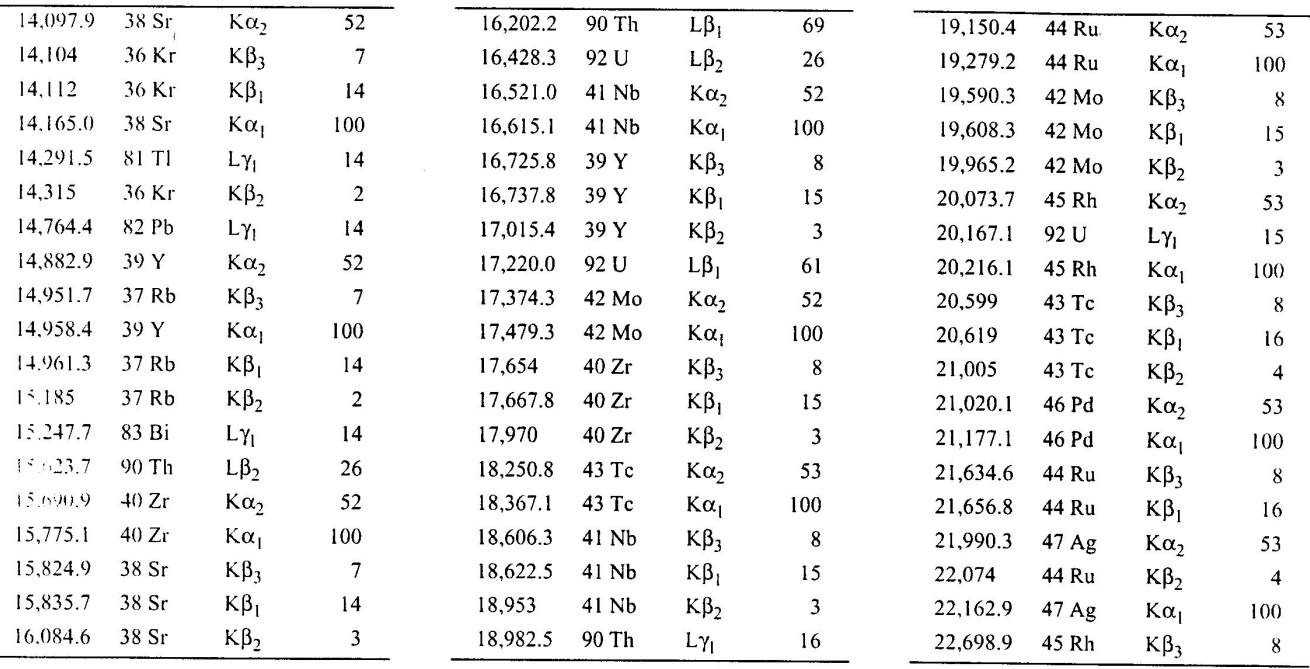

Table 1-3. Energies and intensities of x-ray emission lines (continued).

| Energy   |         |                 | Relative  | 26,359.1 | 51 Sb | $K\alpha_1$     | 100 | 30,972.8 | 55 Cs | $K\alpha_1$ | 100      |
|----------|---------|-----------------|-----------|----------|-------|-----------------|-----|----------|-------|-------------|----------|
| (eV)     | Element | Line            | intensity | 26,643.8 | 48 Cd | $K\beta_2$      | 4   | 30,995.7 | 52 Te | $K\beta_1$  | 18       |
| 22,723.6 | 45 Rh   | $K\beta_1$      | 16        | 27,201.7 | 52 Te | $K\alpha_2$     | 54  | 31,700.4 | 52 Te | $K\beta_2$  | 5        |
| 22,984.1 | 48 Cd   | Kα <sub>2</sub> | 53        | 27,237.7 | 49 ln | $K\beta_3$      | 9   | 31,817.1 | 56 Ba | $K\alpha_2$ | 54       |
| 23,172.8 | 45 Rh   | $K\beta_2$      | 4         | 27,275.9 | 49 In | $K\beta_1$      | 17  | 32,193.6 | 56 Ba | $K\alpha_1$ | 100      |
| 23,173.6 | 48 Cd   | $K\alpha_1$     | 100       | 27,472.3 | 52 Te | Και             | 100 | 32,239.4 | 53 1  | $K\beta_3$  | 9        |
| 23,791.1 | 46 Pd   | $K\beta_3$      | 8         | 27,860.8 | 49 In | $K\beta_2$      | 5   | 32,294.7 | 53 I  | $K\beta_1$  | 18       |
| 23.818.7 | 46 Pd   | $K\beta_1$      | 16        | 28,317.2 | 53 1  | Kα <sub>2</sub> | 54  | 33,034.1 | 57 La | $K\alpha_2$ | 54       |
| 24,002.0 | 49 In   | $K\alpha_2$     | 53        | 28,444.0 | 50 Sn | $K\beta_3$      | 9   | 33,042   | 53 I  | $K\beta_2$  | 5        |
| 24,209.7 | 49 In   | $K\alpha_1$     | 100       | 28,486.0 | 50 Sn | $K\beta_1$      | 17  | 33,441.8 | 57 La | $K\alpha_1$ | 100      |
| 24,299.1 | 46 Pd   | $K\beta_2$      | 4         | 28,612.0 | 53 I  | $K\alpha_1$     | 100 | 33,562   | 54 Xe | $K\beta_3$  | $\Omega$ |
| 24,911.5 | 47 Ag   | $K\beta_3$      | 9         | 29,109.3 | 50 Sn | $K\beta_2$      | 5   | 33,624   | 54 Xe | $K\beta_1$  | 18       |
| 24,942.4 | 47 Ag   | $K\beta_1$      | 16        | 29,458   | 54 Xe | $K\alpha$ ,     | 54  | 34,278.9 | 58 Ce | Kα,         | 55       |
| 25,044.0 | 50 Sn   | $K\alpha$ ,     | 53        | 29,679.2 | 51 Sb | $K\beta_3$      | 9   | 34,415   | 54 Xe | $K\beta_2$  | 5        |
| 25,271.3 | 50 Sn   | $K\alpha_1$     | 100       | 29,725.6 | 51 Sb | $K\beta_1$      | 18  | 34,719.7 | 58 Ce | $K\alpha_1$ | 100      |
| 25,456.4 | 47 Ag   | $K\beta_2$      | 4         | 29,779   | 54 Xe | $K\alpha_1$     | 100 | 34,919.4 | 55 Cs | $K\beta_3$  | 9        |
| 26,061.2 | 48 Cd   | $K\beta_3$      | 9         | 30,389.5 | 51 Sb | $K\beta_2$      | 5   | 34,986.9 | 55 Cs | $K\beta_1$  | 18       |
| 26,095.5 | 48 Cd   | $K\beta_1$      | 17        | 30,625.1 | 55 Cs | $K\alpha$       | 54  | 35,550.2 | 59 Pr | $K\alpha_2$ | 55       |
| 26,110.8 | 51 Sb   | $K\alpha$ ,     | 54        | 30,944.3 | 52 Te | $K\beta_3$      | 9   | 35,822   | 55 Cs | $K\beta_2$  | 6        |

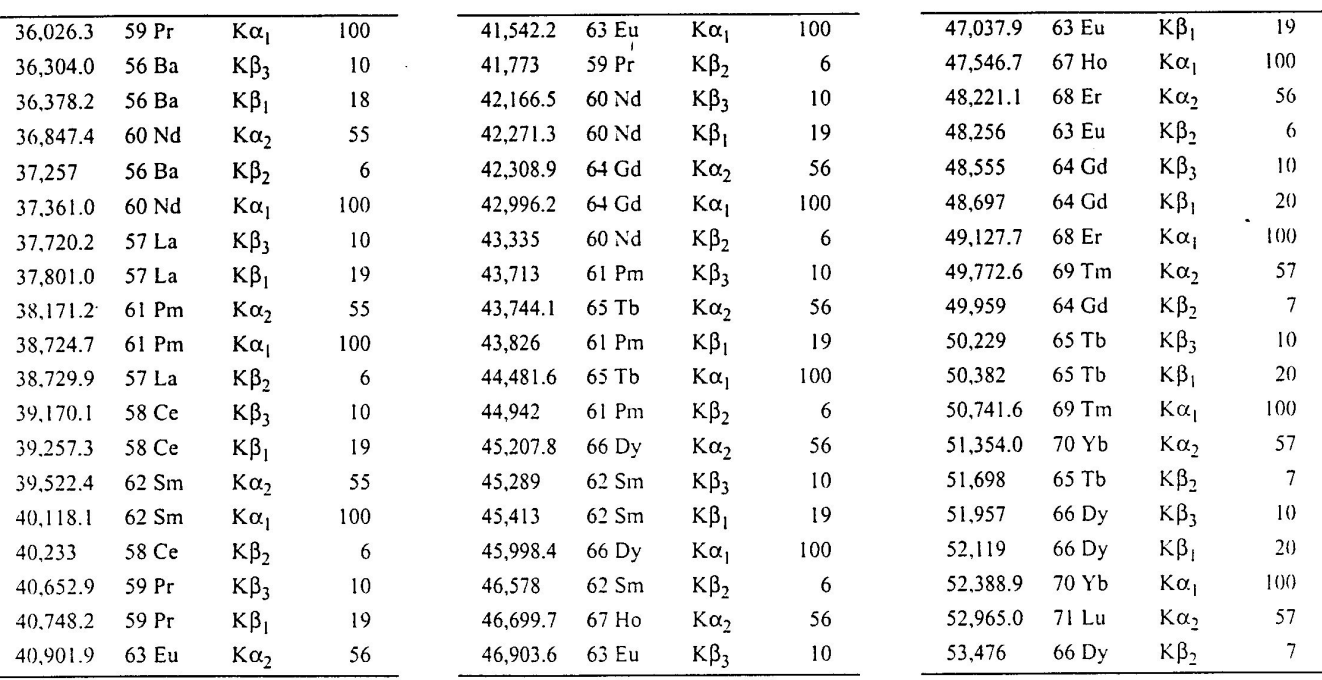

Table 1-3. Energies and intensities of x-ray emission lines (continued).

| Energy   |         |             | Relative      | 59,370   | 70 Yb   | $K\beta_1$      | 21           | 66,989.5 | 79 Au   | $K\alpha$       | 59      |
|----------|---------|-------------|---------------|----------|---------|-----------------|--------------|----------|---------|-----------------|---------|
| (eV)     | Element | Line        | intensity     | 59,717.9 | 75 Re   | $K\alpha_2$     | 58           | 66,990   | 73 Ta   | $K\beta_2$      |         |
| 53,711   | 67 Ho   | $K\beta_3$  | 11            | 60,980   | 70 Yb   | $K\beta_2$      | 7            | 67,244.3 | 74 W    | $K\beta_1$      | 22      |
| 53,877   | 67 Ho   | $K\beta_1$  | 20            | 61,050   | 71 Lu   | $K\beta_3$      | $\mathbf{1}$ | 68,803.7 | 79 Au   | Kα <sub>1</sub> | 100     |
| 54,069.8 | 71 Lu   | $K\alpha_1$ | 100           | 61,140.3 | 75 Re   | Kα <sub>i</sub> | 100          | 68,895   | 80 Hg   | Kα,             | 59      |
| 54,611.4 | 72 Hf   | $K\alpha_2$ | 57            | 61,283   | $71$ Lu | $K\beta_1$      | 21           | 68,994   | 75 Re   | $K\beta_3$      | 12      |
| 55,293   | 67 Ho   | $K\beta_2$  | 7             | 61,486.7 | 76 Os   | $K\alpha_2$     | 58           | 69,067   | 74 W    | $K\beta_2$      | 8       |
| 55,494   | 68 Er   | $K\beta_3$  | 11            | 62,970   | 71 Lu   | $K\beta_2$      | 7            | 69,310   | 75 Re   | $K\beta_1$      | 22      |
| 55,681   | 68 Er   | $K\beta_1$  | 21            | 62,980   | 72 Hf   | $K\beta_3$      | 11           | 70,819   | $80$ Hg | Κα,             | 100     |
| 55,790.2 | 72 Hf   | $K\alpha_1$ | 100           | 63,000.5 | 76 Os   | Και             | 100          | 70,831.9 | 81 TI   | Kα,             | 60      |
| 56,277   | 73 Ta   | Kα,         | 57            | 63,234   | 72 Hf   | $K\beta_1$      | 22           | 71,077   | 76 Os   | $K\beta_3$      | 12      |
| 57.210   | 68 Er   | $K\beta_2$  | 7             | 63,286.7 | 77 Ir   | $K\alpha_2$     | 58           | 71,232   | 75 Re   | $K\beta_2$      | 8       |
| 57,304   | 69 Tm   | $K\beta_3$  | $\mathbf{11}$ | 64,895.6 | 77 Ir   | $K\alpha_1$     | 100          | 71,413   | 76 Os   | $K\beta_1$      | 23      |
| 57,517   | 69 Tm   | $K\beta_1$  | 21            | 64,948.8 | 73 Ta   | $K\beta_3$      | 11           | 72,804.2 | 82 Pb   | $K\alpha_2$     | 60      |
| 57,532   | 73 Ta   | $K\alpha_1$ | 100           | 64,980   | 72 Hf   | $K\beta_2$      |              | 72,871.5 | 81 TI   | $K\alpha_1$     | $100 -$ |
| 57,981.7 | 74 W    | Kα,         | 58            | 65,112   | 78 Pt   | $K\alpha_2$     | 58           | 73,202.7 | 77 lr   | $K\beta_3$      | 12      |
| 59,090   | 69 Tm   | $K\beta_2$  | 7             | 65,223   | 73 Ta   | $K\beta_1$      | 22           | 73,363   | 76 Os   | Kβ <sub>2</sub> | 8       |
| 59,140   | 70 Yb   | $K\beta_3$  | 11            | 66,832   | 78 Pt   | Και             | 100          | 73,560.8 | 77 Ir   | $K\beta_1$      | 23      |
| 59,318.2 | 74 W    | Κα,         | 100           | 66,951.4 | 74 W    | $K\beta_3$      | 11           | 74,814.8 | 83 Bi   | Kα,             | 60      |

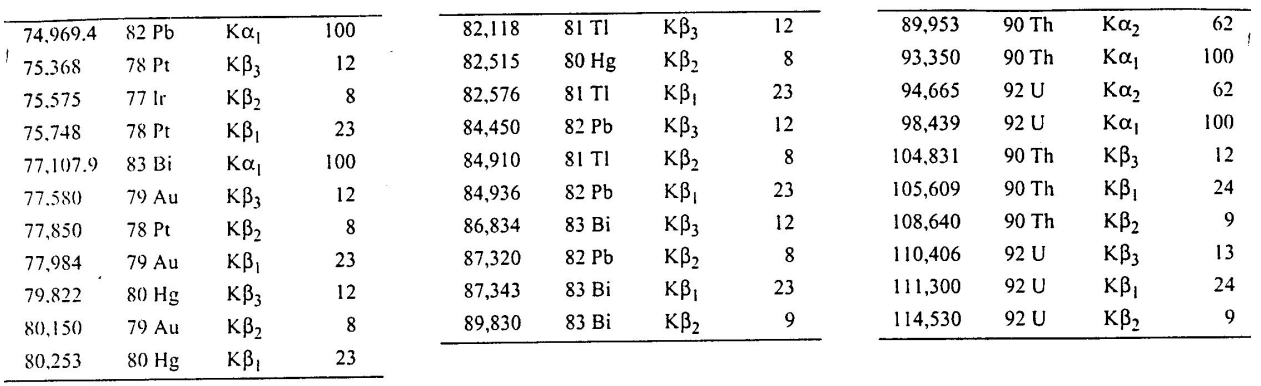

677

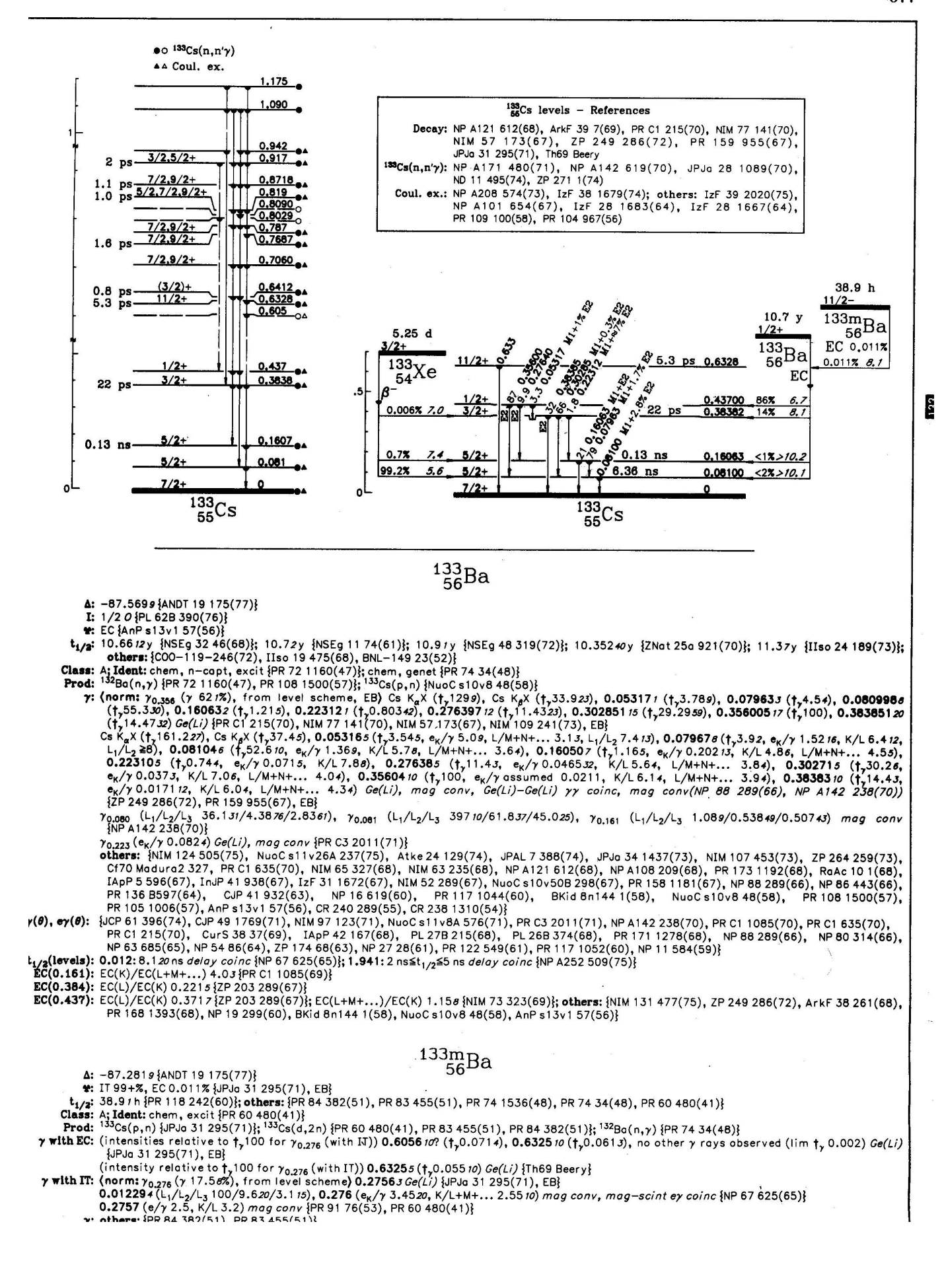

#### 678

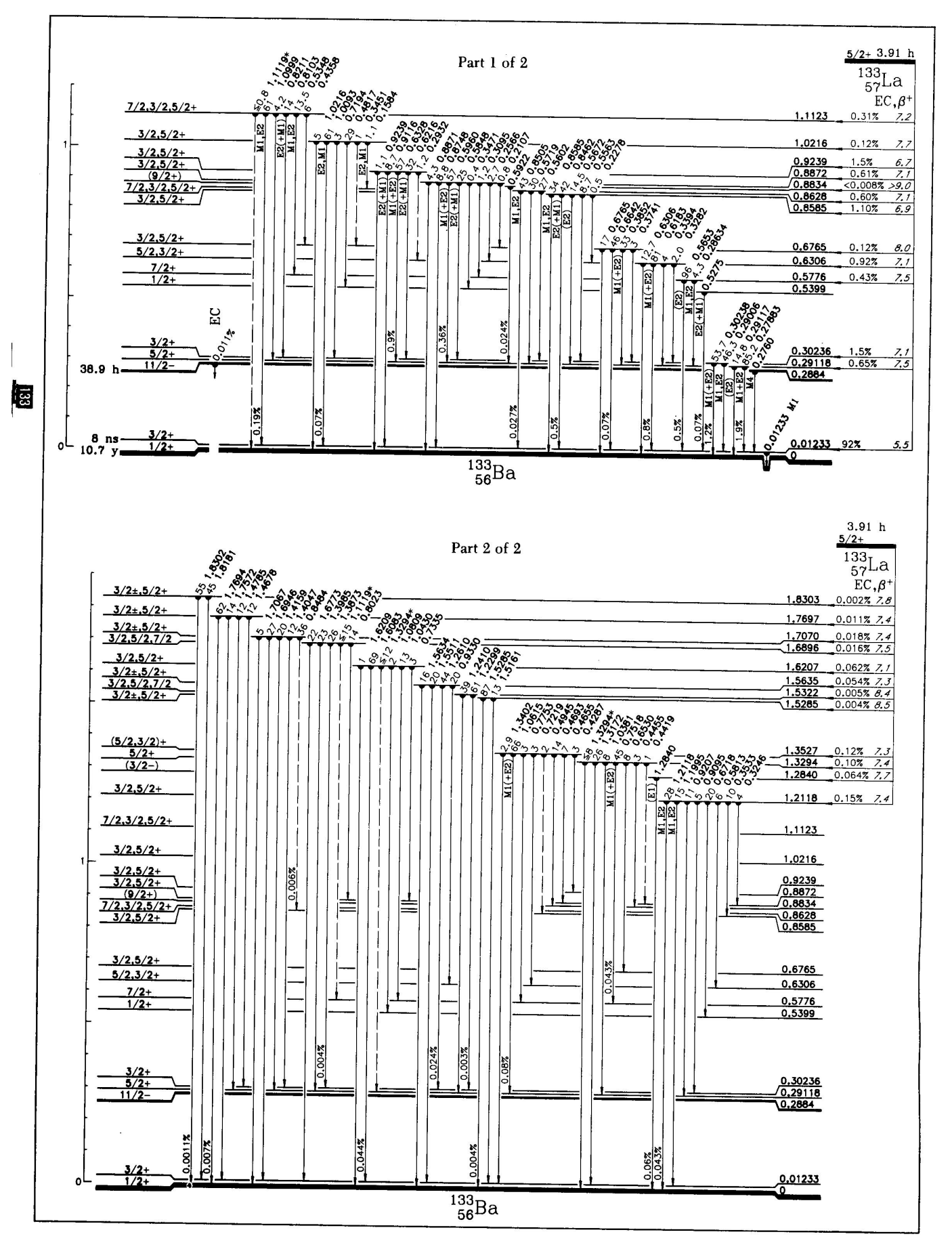